Formularea [problemei](#page-1-0) [Metoda](#page-9-0) Gauss Metoda factorizării LU [Matrice](#page-36-0) rare

Notes

<span id="page-0-0"></span>Notes

# Sisteme de ecuații algebrice liniare - metode directe

### Prof.dr.ing. Gabriela Ciuprina

### Universitatea "Politehnica" București, Facultatea de Inginerie Electrică, Departamentul de Electrotehnică

Suport didactic pentru disciplina *Algoritmi Numerici*, 2017-2018

4 ロ > 4 個 > 4 필 > 4 필 > 1 필 - 90 Q - 1/91

*Gabriela Ciuprina* Sisteme de ecua¸tii [algebrice](#page-45-0) liniare - metode directe

Formularea [problemei](#page-1-0) [Metoda](#page-9-0) Gauss Metoda factorizării LU [Matrice](#page-36-0) rare

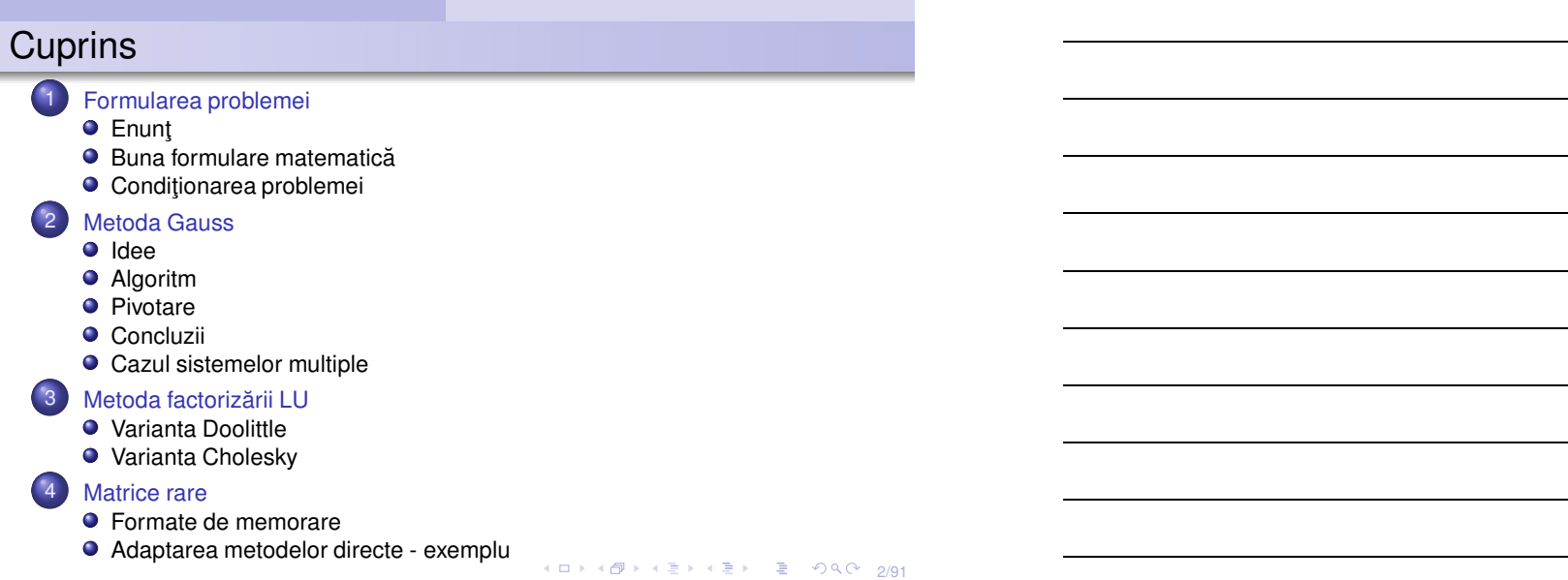

Formularea [problemei](#page-1-0) [Metoda](#page-9-0) Gauss

Metoda factorizării LU [Matrice](#page-36-0) rare Buna formulare matematică Condiționarea problemei

Enunt

# Formularea problemei

Sistem de *n* ecuații algebrice liniare cu *n* necunoscute:

$$
\begin{cases}\n a_{11}x_1 + a_{12}x_2 + \cdots + a_{1n}x_n = b_1, \\
 a_{21}x_1 + a_{22}x_2 + \cdots + a_{2n}x_n = b_2, \\
 \cdots \\
 a_{n1}x_1 + a_{n2}x_2 + \cdots + a_{nn}x_n = b_n.\n\end{cases}
$$
\n(1)

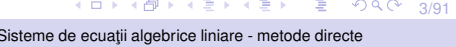

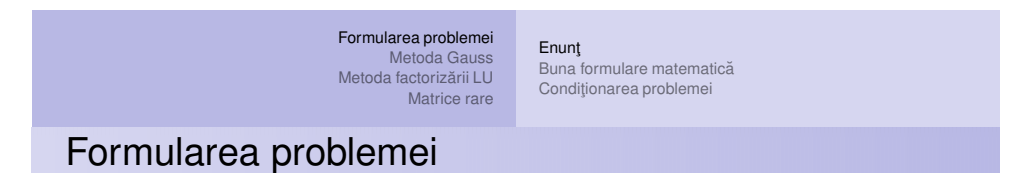

**Gabriela** Ciuprina

**Se dă** matricea coeficienților

$$
\mathbf{A} = \begin{bmatrix} a_{11} & a_{12} & \cdots & a_{1n} \\ a_{21} & a_{22} & \cdots & a_{2n} \\ \vdots & \vdots & \ddots & \vdots \\ a_{n1} & a_{n2} & \cdots & a_{nn} \end{bmatrix} \in \mathbb{R}^{n \times n}
$$
 (2)

¸si vectorul termenilor liberi

$$
\mathbf{b} = \left[ \begin{array}{cccc} b_1 & b_2 & \cdots & b_n \end{array} \right]^T \in \mathbb{R}^n, \tag{3}
$$

**se cere** să se rezolve sistemul

<span id="page-1-0"></span>
$$
Ax = b,\t\t(4)
$$

unde x este soluția

 $\textsf{x} = \left[\begin{array}{cccc} x_1 & x_2 & \cdots & x_n \end{array}\right]^T_{\text{max}} \in \mathbb{R}^n_\text{\tiny\textit{D}}, \;\; \text{for all } \;\; \mathbb{R}^n_\text{\tiny\textit{D}} \in \text{R}^n_\text{\tiny\textit{D}}, \;\; \text{for all } \;\; \mathbb{R}^n_\text{\tiny\textit{A}} \in \text{R}^n_\text{\tiny\textit{D}}.$  $\textsf{x} = \left[\begin{array}{cccc} x_1 & x_2 & \cdots & x_n \end{array}\right]^T_{\text{max}} \in \mathbb{R}^n_\text{\tiny\textit{D}}, \;\; \text{for all } \;\; \mathbb{R}^n_\text{\tiny\textit{D}} \in \text{R}^n_\text{\tiny\textit{D}}, \;\; \text{for all } \;\; \mathbb{R}^n_\text{\tiny\textit{A}} \in \text{R}^n_\text{\tiny\textit{D}}.$ *Gabriela Ciuprina* Sisteme de ecua¸tii [algebrice](#page-0-0) liniare - metode directe

Notes

#### Formularea [problemei](#page-1-0) [Metoda](#page-9-0) Gauss

Metoda factorizării LU [Matrice](#page-36-0) rare Buna formulare matematică Condiționarea problemei

Buna formulare matematică

Problema este bine formulată din punct de vedere matematic (soluția există și este unică)

Enunt

⇔

matricea **A** este nesingulară (are determinantul nenul). Se scrie formal:

 $\mathbf{y} = \mathbf{A}^{-1} \mathbf{b}$ "

trebuie citită ca:

"**x** *este soluția sistemului algebric liniar*  $Ax = b$ "

¸si **NU** "*se calculeaza inversa matricei ˘* **A** *care se înmul¸te ¸ste cu vectorul* **b***".*

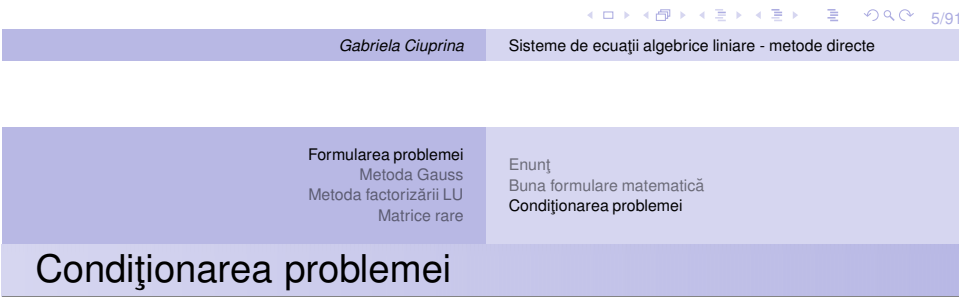

### **Conditionarea**

se referă la comportarea problemei matematice la perturbații ale datelor.

Problemă matematică *f* formulată explicit:

<span id="page-2-0"></span>Fie  $f: \mathcal{D} \to \mathcal{X}$  și **d**  $\in \mathcal{D}$ . Să se găsească  $\mathbf{x} \in \mathcal{X}$  astfel încât  $f(\mathbf{d}) = \mathbf{x}$ . (6) Notes

#### Formularea [problemei](#page-1-0) [Metoda](#page-9-0) Gauss Metoda factorizării LU [Matrice](#page-36-0) rare Enunt Buna formulare matematică Condiționarea problemei

Notes

# Reprezentări intuitive - problemă bine condiționată

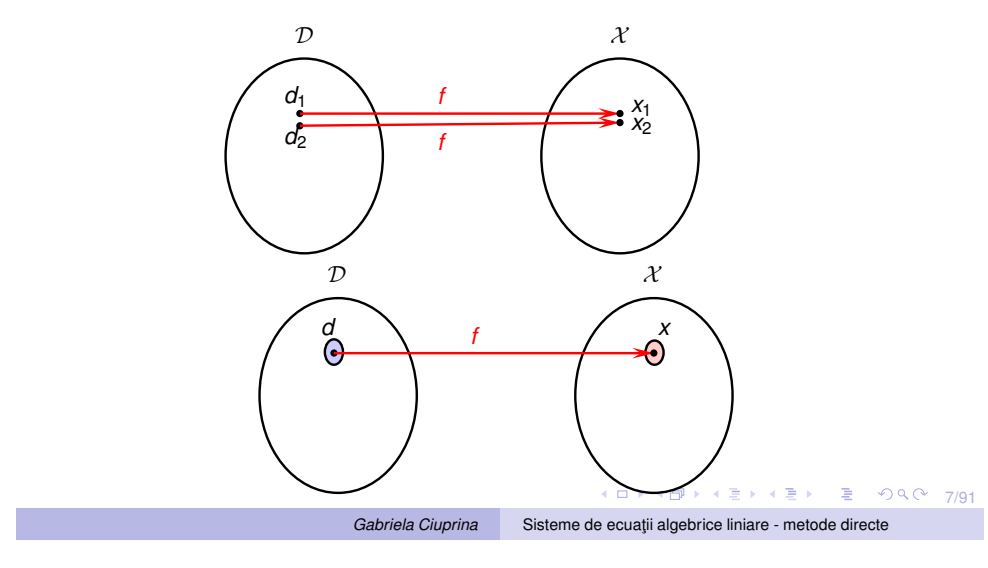

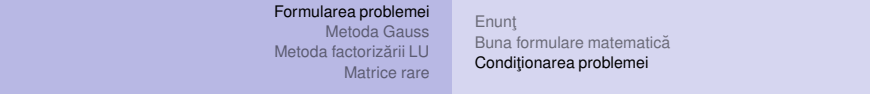

# Reprezentări intuitive - problemă prost condiționată

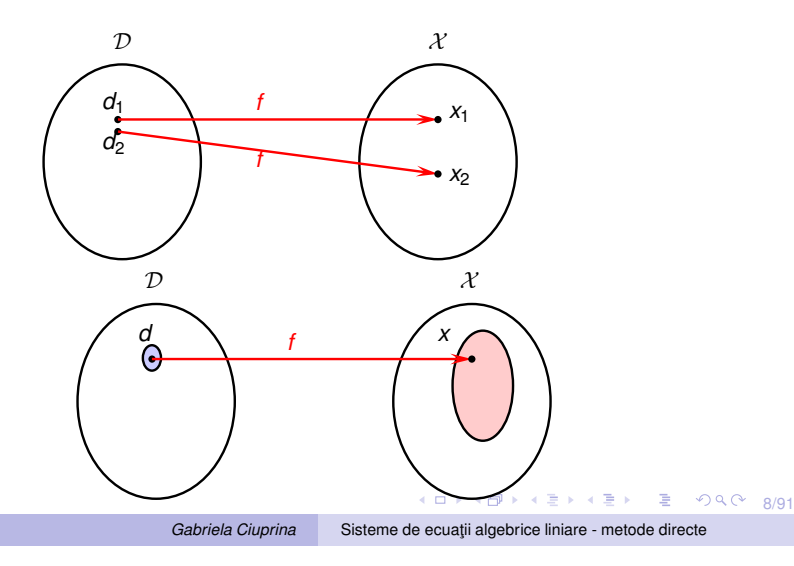

#### Formularea [problemei](#page-1-0) [Metoda](#page-9-0) Gauss Metoda factorizării LU [Matrice](#page-36-0) rare Enunt Buna formulare matematică Conditionarea problemei

Notes

<span id="page-4-0"></span>Notes

## Condiționarea - intuitiv  $(n = 2)$

Nu orice problemă de rezolvare a unui sistem de ecuații algebrice liniare care este bine formulată matematic este și bine condiționată.

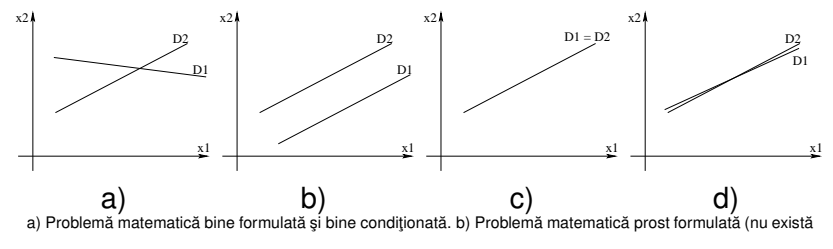

soluție). c) Problemă matematică prost formulată (are o infinitate de soluții). d) Problemă matematică bine formulată

si slab conditionată.

4 ロ > 4 리 > 4 코 > 4 코 > 1 코 + 9 Q O + 9/91

Formularea [problemei](#page-1-0) [Metoda](#page-9-0) Gauss Metoda factorizării LU [Matrice](#page-36-0) rare Enunt Buna formulare matematică Conditionarea problemei

## Numărul de condiționare

Fie

$$
Ax = b,\t(7)
$$

*Gabriela Ciuprina* Sisteme de ecua¸tii [algebrice](#page-0-0) liniare - metode directe

unde x este soluția exactă și presupunem o perturbație a soluției  $x + e_x$ , corespunzătoare unei perturbații a datelor **:** 

$$
\mathbf{A}(\mathbf{x} + \mathbf{e}_{\mathbf{x}}) = \mathbf{b} + \mathbf{e}_{\mathbf{b}},\tag{8}
$$

⇒

$$
Ae_x = e_b. \t\t(9)
$$

Notăm erorile relativă a soluției și a datelor:

$$
\varepsilon_{\mathbf{x}} = \frac{\|\mathbf{e}_{\mathbf{x}}\|}{\|\mathbf{x}\|}, \quad \varepsilon_{\mathbf{b}} = \frac{\|\mathbf{e}_{\mathbf{b}}\|}{\|\mathbf{b}\|}.
$$
 (10)

$$
\Rightarrow
$$

 ${\boldsymbol{\mathsf{e}}}_{{\mathbf{X}}} = {\boldsymbol{\mathsf{A}}}^{-1}{\boldsymbol{\mathsf{e}}}_{{\mathbf{b}}}\Rightarrow \|{\boldsymbol{\mathsf{e}}}_{{\mathbf{X}}}\| = \|{\boldsymbol{\mathsf{A}}}^{-1}{\boldsymbol{\mathsf{e}}}_{{\mathbf{b}}}\|$  ${\boldsymbol{\mathsf{e}}}_{{\mathbf{X}}} = {\boldsymbol{\mathsf{A}}}^{-1}{\boldsymbol{\mathsf{e}}}_{{\mathbf{b}}}\Rightarrow \|{\boldsymbol{\mathsf{e}}}_{{\mathbf{X}}}\| = \|{\boldsymbol{\mathsf{A}}}^{-1}{\boldsymbol{\mathsf{e}}}_{{\mathbf{b}}}\|$  ${\boldsymbol{\mathsf{e}}}_{{\mathbf{X}}} = {\boldsymbol{\mathsf{A}}}^{-1}{\boldsymbol{\mathsf{e}}}_{{\mathbf{b}}}\Rightarrow \|{\boldsymbol{\mathsf{e}}}_{{\mathbf{X}}}\| = \|{\boldsymbol{\mathsf{A}}}^{-1}{\boldsymbol{\mathsf{e}}}_{{\mathbf{b}}}\|$  ${\boldsymbol{\mathsf{e}}}_{{\mathbf{X}}} = {\boldsymbol{\mathsf{A}}}^{-1}{\boldsymbol{\mathsf{e}}}_{{\mathbf{b}}}\Rightarrow \|{\boldsymbol{\mathsf{e}}}_{{\mathbf{X}}}\| = \|{\boldsymbol{\mathsf{A}}}^{-1}{\boldsymbol{\mathsf{e}}}_{{\mathbf{b}}}\|$  ${\boldsymbol{\mathsf{e}}}_{{\mathbf{X}}} = {\boldsymbol{\mathsf{A}}}^{-1}{\boldsymbol{\mathsf{e}}}_{{\mathbf{b}}}\Rightarrow \|{\boldsymbol{\mathsf{e}}}_{{\mathbf{X}}}\| = \|{\boldsymbol{\mathsf{A}}}^{-1}{\boldsymbol{\mathsf{e}}}_{{\mathbf{b}}}\|$  ${\boldsymbol{\mathsf{e}}}_{{\mathbf{X}}} = {\boldsymbol{\mathsf{A}}}^{-1}{\boldsymbol{\mathsf{e}}}_{{\mathbf{b}}}\Rightarrow \|{\boldsymbol{\mathsf{e}}}_{{\mathbf{X}}}\| = \|{\boldsymbol{\mathsf{A}}}^{-1}{\boldsymbol{\mathsf{e}}}_{{\mathbf{b}}}\|$  ${\boldsymbol{\mathsf{e}}}_{{\mathbf{X}}} = {\boldsymbol{\mathsf{A}}}^{-1}{\boldsymbol{\mathsf{e}}}_{{\mathbf{b}}}\Rightarrow \|{\boldsymbol{\mathsf{e}}}_{{\mathbf{X}}}\| = \|{\boldsymbol{\mathsf{A}}}^{-1}{\boldsymbol{\mathsf{e}}}_{{\mathbf{b}}}\|$  ${\boldsymbol{\mathsf{e}}}_{{\mathbf{X}}} = {\boldsymbol{\mathsf{A}}}^{-1}{\boldsymbol{\mathsf{e}}}_{{\mathbf{b}}}\Rightarrow \|{\boldsymbol{\mathsf{e}}}_{{\mathbf{X}}}\| = \|{\boldsymbol{\mathsf{A}}}^{-1}{\boldsymbol{\mathsf{e}}}_{{\mathbf{b}}}\|$  ${\boldsymbol{\mathsf{e}}}_{{\mathbf{X}}} = {\boldsymbol{\mathsf{A}}}^{-1}{\boldsymbol{\mathsf{e}}}_{{\mathbf{b}}}\Rightarrow \|{\boldsymbol{\mathsf{e}}}_{{\mathbf{X}}}\| = \|{\boldsymbol{\mathsf{A}}}^{-1}{\boldsymbol{\mathsf{e}}}_{{\mathbf{b}}}\|$  ${\boldsymbol{\mathsf{e}}}_{{\mathbf{X}}} = {\boldsymbol{\mathsf{A}}}^{-1}{\boldsymbol{\mathsf{e}}}_{{\mathbf{b}}}\Rightarrow \|{\boldsymbol{\mathsf{e}}}_{{\mathbf{X}}}\| = \|{\boldsymbol{\mathsf{A}}}^{-1}{\boldsymbol{\mathsf{e}}}_{{\mathbf{b}}}\|$  ${\boldsymbol{\mathsf{e}}}_{{\mathbf{X}}} = {\boldsymbol{\mathsf{A}}}^{-1}{\boldsymbol{\mathsf{e}}}_{{\mathbf{b}}}\Rightarrow \|{\boldsymbol{\mathsf{e}}}_{{\mathbf{X}}}\| = \|{\boldsymbol{\mathsf{A}}}^{-1}{\boldsymbol{\mathsf{e}}}_{{\mathbf{b}}}\|$ c $\leqslant \|{\boldsymbol{\mathsf{A}}}^{-1}\| \|{\boldsymbol{\mathsf{e}}}_{{\mathbf{b}}}\|$ [.](#page-9-0) $\Rightarrow$  [11) $\triangleright$  10/91 **Gabriela Ciuprina** Sisteme de ecuații [algebrice](#page-0-0) liniare - metode directe

<span id="page-5-0"></span>Notes

# Numărul de condiționare

$$
\|\mathbf{b}\| = \|\mathbf{A}\mathbf{x}\| \le \|\mathbf{A}\| \|\mathbf{x}\| \quad \Rightarrow \quad \|\mathbf{x}\| \ge \frac{\|\mathbf{b}\|}{\|\mathbf{A}\|}.
$$
 (12)

Enunt

Buna formulare matematică Conditionarea problemei

Un majorant pentru eroarea asupra soluției

Formularea [problemei](#page-1-0) [Metoda](#page-9-0) Gauss Metoda factorizării LU [Matrice](#page-36-0) rare

$$
\varepsilon_{X} = \frac{\|\mathbf{e}_{X}\|}{\|\mathbf{X}\|} \le \frac{\|\mathbf{A}^{-1}\| \|\mathbf{e}_{\mathbf{b}}\|}{\frac{\|\mathbf{b}\|}{\|\mathbf{A}\|}} = \|\mathbf{A}\| \|\mathbf{A}^{-1}\| \varepsilon_{b}.
$$
 (13)

$$
\kappa(\mathbf{A}) = \|\mathbf{A}\| \|\mathbf{A}^{-1}\| \tag{14}
$$

număr de condiționare la inversare al matricei A.

$$
\varepsilon_{\mathbf{x}} \leq \kappa(\mathbf{A}) \varepsilon_{\mathbf{b}},\tag{15}
$$

11/91 412 + 412 + 412 + 211/91

*Gabriela Ciuprina* Sisteme de ecua¸tii [algebrice](#page-0-0) liniare - metode directe

Formularea [problemei](#page-1-0) [Metoda](#page-9-0) Gauss Metoda [factorizarii](#page-23-0) LU ˘ [Matrice](#page-36-0) rare [Enun¸t](#page-1-0) Buna formulare [matematica˘](#page-2-0) [Condi¸tionarea](#page-2-0) problemei Numarul de condi¸tionare - alt ˘ <sup>a</sup> demonstra¸tie ˘

Pornind de la definiția generală:

$$
\kappa = \lim_{\delta \to 0} \sup_{\|\delta \mathbf{d}\| < \delta} \frac{\|\delta f\| / \|f(\mathbf{d})\|}{\|\delta \mathbf{d}\| / \|\mathbf{d}\|},
$$
(16)

sau, scris mai simplu în ipoteza unor variații infinitezimale

$$
\kappa = \sup_{\|\delta \mathbf{d}\|} \frac{\|\delta f\| / \|f(\mathbf{d})\|}{\|\delta \mathbf{d}\| / \| \mathbf{d}\|}.
$$
 (17)

Dacă *f* este derivabilă, atunci

$$
k = \frac{\|\mathbf{J}(\mathbf{d})\|}{\|f(\mathbf{d})\|/\|\mathbf{d}\|}.
$$
 (18)

*Gabriela Ciuprina* Sisteme de ecua¸tii [algebrice](#page-0-0) liniare - metode directe

10 → 1日→ 1월 → 1월 → 1월 → 990 + 12/91

#### [Metoda](#page-9-0) Gauss Metoda factorizării LU [Matrice](#page-36-0) rare Enunt Buna formulare matematică Conditionarea problemei

Notes

Notes

# Numărul de condiționare - altă demonstrație

Formularea [problemei](#page-1-0)

Presupunem doar datele **b** perturbate, iar soluția problemei este scrisă formal ca  $\mathbf{x} = \mathbf{f}(\mathbf{b}) = \mathbf{A}^{-1}\mathbf{b}$ , având matricea  $Jacobian J(b) = A^{-1}.$ 

$$
\kappa = \frac{\|\mathbf{J}(\mathbf{b})\|}{\|\mathbf{f}(\mathbf{b})\|/\|\mathbf{b}\|} = \frac{\|\mathbf{A}^{-1}\|}{\|\mathbf{A}^{-1}\mathbf{b}\|/\|\mathbf{b}\|} = \frac{\|\mathbf{A}^{-1}\|\|\mathbf{b}\|}{\|\mathbf{A}^{-1}\mathbf{b}\|} =
$$

$$
= \frac{\|\mathbf{A}^{-1}\|\|\mathbf{A}\mathbf{A}^{-1}\mathbf{b}\|}{\|\mathbf{A}^{-1}\mathbf{b}\|} \le
$$

$$
\leq \frac{\|\mathbf{A}^{-1}\|\|\mathbf{A}\|\|\mathbf{A}^{-1}\mathbf{b}\|}{\|\mathbf{A}^{-1}\mathbf{b}\|} = \|\mathbf{A}^{-1}\|\|\mathbf{A}\| = \kappa(\mathbf{A}), \qquad (19)
$$

14 미 ▶ 14 8 ▶ 14 로 ▶ 11 로 폴 → 이익 0 13/91

Formularea [problemei](#page-1-0) [Metoda](#page-9-0) Gauss Metoda [factorizarii](#page-23-0) LU ˘ [Matrice](#page-36-0) rare [Enun¸t](#page-1-0) Buna formulare [matematica˘](#page-2-0) [Condi¸tionarea](#page-2-0) problemei

Marginea inferioară pentru eroarea asupra soluției

⇒

$$
\|\mathbf{e}_\mathbf{b}\| = \|\mathbf{A}\mathbf{e}_\mathbf{x}\| \le \|\mathbf{A}\| \|\mathbf{e}_\mathbf{x}\| \quad \Rightarrow \quad \|\mathbf{e}_\mathbf{x}\| \ge \frac{\|\mathbf{e}_\mathbf{b}\|}{\|\mathbf{A}\|}. \tag{20}
$$

$$
\|\mathbf{x}\| = \|\mathbf{A}^{-1}\mathbf{b}\| \le \|\mathbf{A}^{-1}\|\|\mathbf{b}\|.
$$
 (21)

*Gabriela Ciuprina* Sisteme de ecua¸tii [algebrice](#page-0-0) liniare - metode directe

$$
\varepsilon_{\mathbf{x}} = \frac{\|\mathbf{e}_{\mathbf{x}}\|}{\|\mathbf{x}\|} \ge \frac{\|\mathbf{e}_{\mathbf{b}}\|}{\|\mathbf{A}\| \|\mathbf{A}^{-1}\| \|\mathbf{b}\|} = \frac{\varepsilon_{b}}{\kappa(\mathbf{A})}.
$$
 (22)

$$
\frac{\varepsilon_{\mathcal{D}}}{\kappa(\mathbf{A})} \leq \varepsilon_{\mathcal{X}} \leq \kappa(\mathbf{A}) \varepsilon_{\mathcal{D}}.\tag{23}
$$

14/91 4/91 4/91 4/91 4/91 4/91

#### Formularea [problemei](#page-1-0) [Metoda](#page-9-0) Gauss Metoda factorizării LU [Matrice](#page-36-0) rare Enunt Buna formulare matematică Conditionarea problemei

Notes

Notes

# Numărul de condiționare - proprietăți

 $\bullet$  Numărul de condiționare este întotdeauna supraunitar  $\kappa(A) \geq 1$ :

$$
1 = \|I\| = \|AA^{-1}\| \le \|A\| \|A^{-1}\| = \kappa(A). \tag{24}
$$

Cazul cel mai favorabil:  $n_A = 1$  și  $\varepsilon_X = \varepsilon_b$ . (matrice ortogonală)

 $\bullet$  Numărul de condiționare este o proprietate a matricei și nu are legătură nici cu metoda de rezolvare propriu-zisă, nici cu erorile de rotunjire care apar în mediul de calcul. În practică:

10 → 11 → 12 → 12 → 12 → 90 → 15/91 Dacă  $\kappa(A)$  > 1/eps problema se consideră slab condiționată.

Formularea [problemei](#page-1-0) [Metoda](#page-9-0) Gauss Metoda factorizării LU [Matrice](#page-36-0) rare Enunt Buna formulare matematică Conditionarea problemei Perturbații în matricea coeficienților

$$
(\mathbf{A} + \mathbf{e}_{\mathbf{A}})(\mathbf{x} + \mathbf{e}_{\mathbf{x}}) = \mathbf{b}.
$$
 (25)

**Gabriela** Ciuprina Sisteme de ecuații [algebrice](#page-0-0) liniare - metode directe

$$
\boldsymbol{A}\boldsymbol{e}_{\boldsymbol{x}}=-\boldsymbol{e}_{\boldsymbol{A}}(\boldsymbol{x}+\boldsymbol{e}_{\boldsymbol{x}}), \qquad (26)
$$

$$
\|\mathbf{e}_{\mathbf{x}}\| = \| -\mathbf{A}^{-1}\mathbf{e}_{\mathbf{A}}(\mathbf{x} + \mathbf{e}_{\mathbf{x}})\| \le \|\mathbf{A}^{-1}\|\|\mathbf{e}_{\mathbf{A}}\|\|\mathbf{x} + \mathbf{e}_{\mathbf{x}}\|.
$$
 (27)

$$
\varepsilon_{\mathbf{x}} \approx \frac{\|\mathbf{e}_{\mathbf{x}}\|}{\|\mathbf{x} + \mathbf{e}_{\mathbf{x}}\|} \le \|\mathbf{A}^{-1}\| \|\mathbf{e}_{\mathbf{A}}\| = \|\mathbf{A}^{-1}\| \|\mathbf{A}\| \frac{\|\mathbf{e}_{\mathbf{A}}\|}{\|\mathbf{A}\|} = \kappa(\mathbf{A})\varepsilon_{\mathbf{A}}.
$$
\n(28)

16/91 Deoarece  $\|\mathbf{x} + \mathbf{e_x}\| \le \|\mathbf{x}\| + \|\mathbf{e_x}\|$ , rezultă că  $\|\mathbf{x}\| \geq \|\mathbf{x} + \mathbf{e}_{\mathbf{x}}\| - \|\mathbf{e}_{\mathbf{x}}\|.$ 

**Gabriela Ciuprina** Sisteme de ecuații [algebrice](#page-0-0) liniare - metode directe

<span id="page-8-0"></span>Notes

# Perturbații în matricea coeficienților

Formularea [problemei](#page-1-0) [Metoda](#page-9-0) Gauss Metoda factorizării LU [Matrice](#page-36-0) rare

Dacă presupunem că

$$
\|\mathbf{x}+\mathbf{e}_{\mathbf{x}}\|-\|\mathbf{e}_{\mathbf{x}}\|>0,\tag{29}
$$

Buna formulare matematică Conditionarea problemei

⇒

$$
\varepsilon_{\mathbf{x}} = \frac{\|\mathbf{e}_{\mathbf{x}}\|}{\|\mathbf{x}\|} \le \frac{\|\mathbf{e}_{\mathbf{x}}\|}{\|\mathbf{x} + \mathbf{e}_{\mathbf{x}}\| - \|\mathbf{e}_{\mathbf{x}}\|} = \frac{\|\mathbf{e}_{\mathbf{x}}\| / \|\mathbf{x} + \mathbf{e}_{\mathbf{x}}\|}{1 - \|\mathbf{e}_{\mathbf{x}}\| / \|\mathbf{x} + \mathbf{e}_{\mathbf{x}}\|} \le
$$
  

$$
\le \frac{\kappa(\mathbf{A})\varepsilon_{\mathbf{A}}}{1 - \kappa(\mathbf{A})\varepsilon_{\mathbf{A}}},
$$
(30)

Enunt

relație valabilă în ipoteza  $\kappa(A)\varepsilon_A < 1$ .

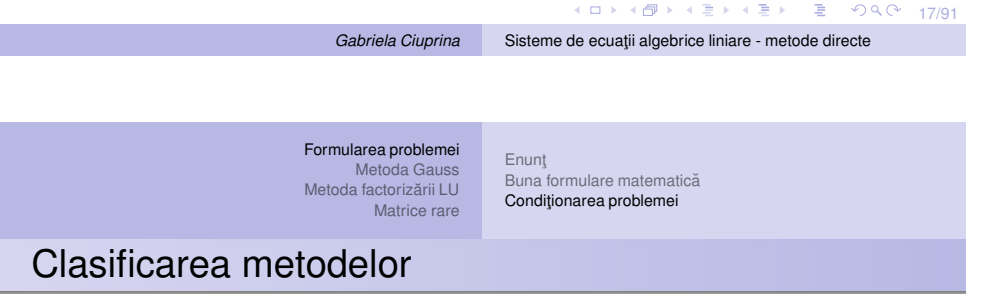

- $\bullet$  **Metode directe** găsesc soluția teoretică a problemei într-un număr finit de pași. (Gauss, factorizare LU)
- **2 Metode iterative** generează un sir de aproximații ale soluției care se dorește a fi convergent către soluția exactă.
	- **· stationare:** Jacobi, Gauss-Seidel, SOR, SSOR
	- **nestaționare (semiiterative):** gradienți conjugați (GC), reziduu minim (MINRES), reziduu minim generalizat (GMRES), gradienți biconjugați (BiGC), etc.

<span id="page-9-0"></span>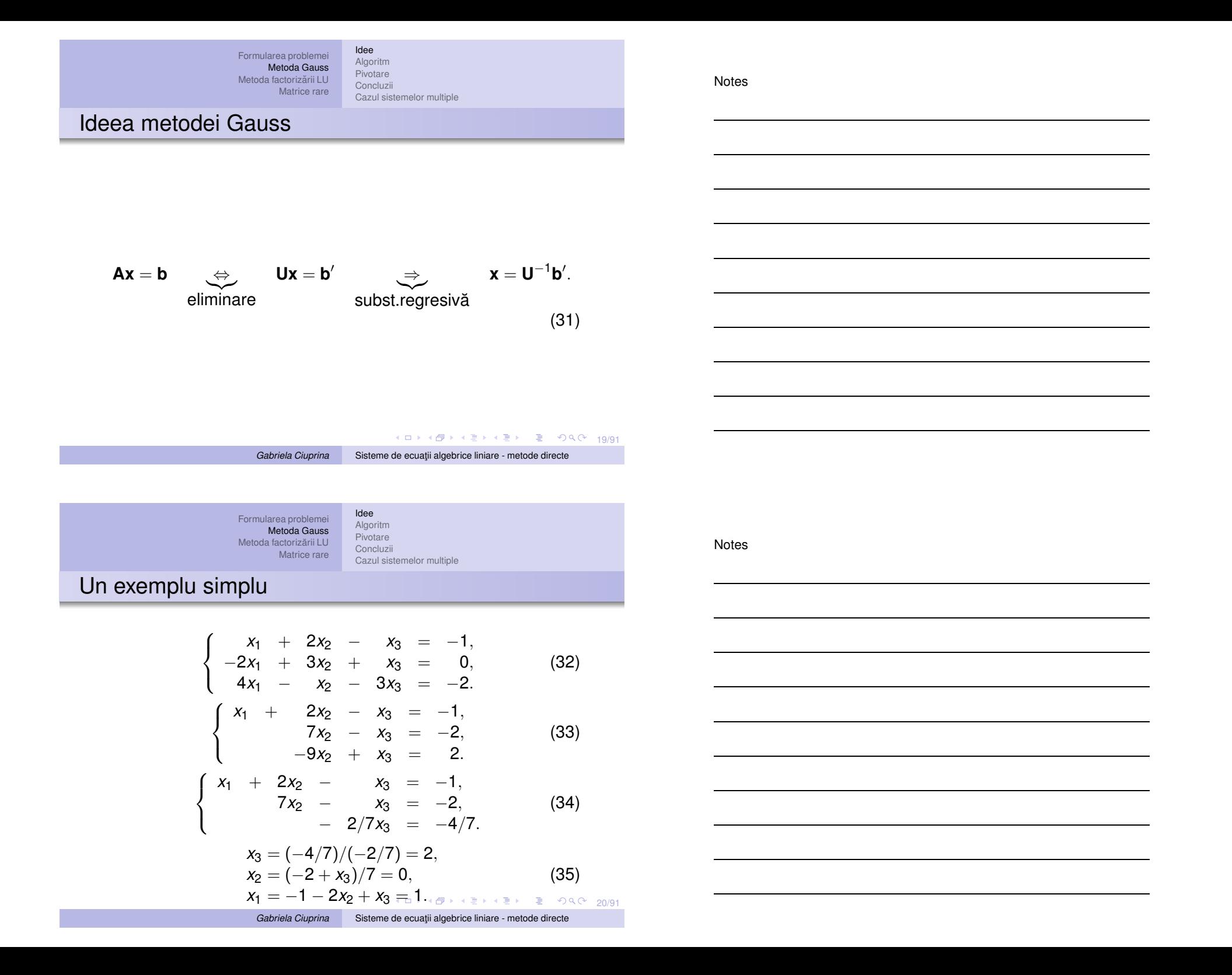

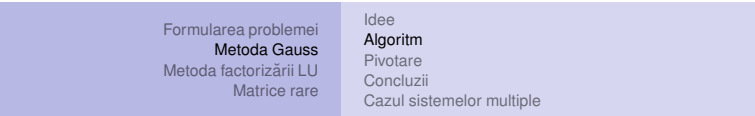

<span id="page-10-0"></span>Notes

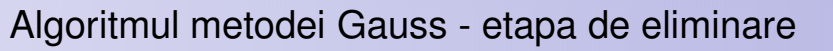

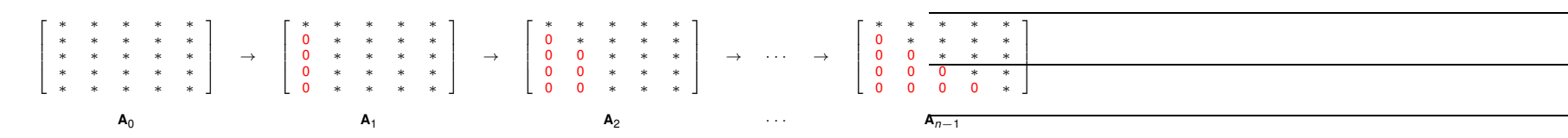

Eliminare în metoda Gauss: pentru un sistem de dimensiune *<sup>n</sup>* exista˘ *<sup>n</sup>* <sup>−</sup> <sup>1</sup> sub-etape de eliminare. La final matricea este superior triunghiulară. Matricea inițială este notată A<sub>0</sub> iar matricea superior triunghiulară obținută este notată **A**<sub>*n*−1</sub>. În realitate, transformările sunt memorate "în loc", în același tablou bidimensional.

> 4 ロ → 4 @ → 4 로 → 4 로 → 로 → 9 Q Q + 21/91 **Gabriela** Ciuprina Sisteme de ecuații [algebrice](#page-0-0) liniare - metode directe

Formularea [problemei](#page-1-0) [Metoda](#page-9-0) Gauss Metoda factorizării LU [Matrice](#page-36-0) rare [Idee](#page-9-0) [Algoritm](#page-10-0) [Pivotare](#page-15-0) [Concluzii](#page-18-0) Cazul [sistemelor](#page-19-0) multiple Algoritmul metodei Gauss - etapa de eliminare

Modificarea ecuației a doua în prima sub-etapă de eliminare poate fi descrisă astfel:

; anularea elementului *a*<sub>21</sub>

 $p$ entru  $j = 1, n$  ; parcurge coloanele  $a_{2j} = a_{2j} + pa_{1j}$ 

 $p = -a_{21}/a_{11}$  ; element de multiplicare

$$
\bullet
$$

 $b_2 = b_2 + pb_1$ 

 $2 \rightarrow i$  inserată într-un ciclu cu contor

K ロ X (日 X X ミ X X B X X B X 2014) 22/91

4 ロ ▶ 4 @ ▶ 4 할 ▶ 4 할 ▶ □ 할 → 9 Q Q + 23/91 Formularea [problemei](#page-1-0) [Metoda](#page-9-0) Gauss Metoda factorizării LU [Matrice](#page-36-0) rare [Idee](#page-9-0) [Algoritm](#page-10-0) [Pivotare](#page-15-0) [Concluzii](#page-18-0) Cazul [sistemelor](#page-19-0) multiple Algoritmul metodei Gauss - etapa de eliminare Prima sub-etapă de eliminare: ; prima sub-etapă de eliminare  $p$ entru  $i = 2, n$  ; parcurge liniile  $\overline{\rho} = -a_{i1}/a_{11}$  ; element de multiplicare  $p$ entru  $j = 2, n$  ; parcurge coloanele  $a_{ii} = a_{ii} + pa_{1i}$ •  $b_i = b_i + pb_1$ • OBS: În ciclul în *j* contorul începe cu valoarea 2.  $1 \rightarrow k$ ,  $2 \rightarrow k + 1$  inserate într-un ciclu cu contor. **Gabriela** Ciuprina Sisteme de ecuații [algebrice](#page-0-0) liniare - metode directe Formularea [problemei](#page-1-0) [Metoda](#page-9-0) Gauss Metoda factorizării LU [Matrice](#page-36-0) rare [Idee](#page-9-0) [Algoritm](#page-10-0) [Pivotare](#page-15-0) [Concluzii](#page-18-0) Cazul [sistemelor](#page-19-0) multiple Algoritmul metodei Gauss - etapa de eliminare Notes **Notes** 

Secvența de cod corespunzătoare etapei de eliminare

; etapa de eliminare din metoda Gauss pentru *k* <sup>=</sup> 1, *<sup>n</sup>* <sup>−</sup> 1 pentru *i* <sup>=</sup> *k* <sup>+</sup> 1, *<sup>n</sup>* ; parcurge liniile *p* <sup>=</sup> <sup>−</sup>*aik* /*<sup>a</sup>kk* ; element de multiplicare  $p$ entru  $j = k + 1, n$ ; parcurge coloanele  $a_{ii} = a_{ii} + pa_{ki}$ •  $b_i = b_i + pb_k$ •

•

4 ロ → 4 @ ▶ 4 로 ▶ 4 로 ▶ \_ 로 \_ 90 Q 24/91

Notes

Algoritmul metodei Gauss - substituție regresivă

Formularea [problemei](#page-1-0) [Metoda](#page-9-0) Gauss Metoda factorizării LU [Matrice](#page-36-0) rare

$$
\begin{cases}\n a_{11}x_1 + a_{12}x_2 + \cdots + a_{1n}x_n = b_1, \\
 a_{22}x_2 + \cdots + a_{2n}x_n = b_2, \\
 \cdots \\
 a_{nn}x_n = b_n.\n\end{cases}
$$
\n(36)

Cazul [sistemelor](#page-19-0) multiple

[Idee](#page-9-0) [Algoritm](#page-10-0) [Pivotare](#page-15-0) [Concluzii](#page-18-0)

$$
x_n = b_n/a_{nn}, \t\t(37)
$$

$$
a_{ii}x_i+a_{i,i+1}x_{i+1}+\cdots+a_{in}x_n=b_i,
$$
 (38)

⇒

•

$$
x_i = \frac{b_i - \sum_{j=i+1}^n a_{ij}x_j}{a_{ij}}.
$$
 (39)

4 ロ ▶ 4 @ ▶ 4 할 ▶ 4 할 ▶ □할 → 9 Q Q + 25/91 *Gabriela Ciuprina* Sisteme de ecua¸tii [algebrice](#page-0-0) liniare - metode directe

Formularea [problemei](#page-1-0) [Metoda](#page-9-0) Gauss Metoda factorizării LU [Matrice](#page-36-0) rare [Idee](#page-9-0) [Algoritm](#page-10-0) [Pivotare](#page-15-0) [Concluzii](#page-18-0) Cazul [sistemelor](#page-19-0) multiple

Algoritmul metodei Gauss - substituție regresivă

$$
x_{n} = b_{n}/a_{nn},
$$
  
\n
$$
x_{i} = \frac{b_{i} - \sum_{j=i+1}^{n} a_{ij}x_{j}}{a_{ij}}.
$$
\n(40)

; etapa de retrosubstituție

$$
x_n = b_n/a_{nn}
$$
  
\npentru *i* = *n* – 1, 1, –1  
\ns = 0  
\npentru *j* = *i* + 1, *n*  
\ns = s + a<sub>ij</sub> $x_j$   
\n•  
\n $x_i = (b_i - s)/a_{ii}$ 

4 ロ → 4 @ → 4 ミ → 4 ミ → 26 = 26/91

*Gabriela Ciuprina* Sisteme de ecua¸tii [algebrice](#page-0-0) liniare - metode directe

Formularea [problemei](#page-1-0) [Metoda](#page-9-0) Gauss

[Idee](#page-9-0) [Algoritm](#page-10-0) [Pivotare](#page-15-0) [Concluzii](#page-18-0)

Cazul [sistemelor](#page-19-0) multiple

*Gabriela Ciuprina* Sisteme de ecua¸tii [algebrice](#page-0-0) liniare - metode directe

Metoda factorizării LU [Matrice](#page-36-0) rare

**Notes** 

### Algoritmul metodei Gauss

procedur˘a Gauss(*<sup>n</sup>*, *<sup>a</sup>*, *b*, *<sup>x</sup>*)  $\frac{1}{2}$ : rezolva sistemul algebric liniar  $ax = b$  prin metoda Gauss ; dimensiunea sistemului : matricea coeficientilor - indici de la 1 the vectorul termenilor liberi<br>the *i* vectorul solutie intreg *n*<br>
<u>tablou real</u> **a**[*n*] [*n*]<br>
<u>tablou real</u> **b**[*n*]<br>
<u>tablou real</u> **x**[*n*] întreg *i*, *j*, *k* real *p*, *<sup>s</sup>* ; etapa de eliminare pentru *<sup>k</sup>* <sup>=</sup> <sup>1</sup>, *<sup>n</sup>* <sup>−</sup> <sup>1</sup> ; ; aici se poate introduce pivotarea<br>pentru  $i = k + 1, n$ ; parcurge liniile  $\frac{\text{pentru}}{p}$  *i* = *k* + 1, *n*  $p = -a_{ik}/a_{kk}$ *<sup>p</sup>* <sup>=</sup> <sup>−</sup>*aik* /*<sup>a</sup>kk* ; element de multiplicare  $\frac{m}{p}$   $\frac{m}{p} = k + 1, n$ ; parcurge coloanele  $a_{ij} = a_{ij} + pa_{kj}$ •  $b_i = b_i + pb_k$ 

K ロ ▶ K @ ▶ K 할 ▶ K 할 ▶ 그럴 → 9 Q Q + 27/91

Formularea [problemei](#page-1-0) [Metoda](#page-9-0) Gauss Metoda factorizării LU [Matrice](#page-36-0) rare [Idee](#page-9-0) [Algoritm](#page-10-0) [Pivotare](#page-15-0) [Concluzii](#page-18-0) Cazul [sistemelor](#page-19-0) multiple

**Notes** 

### Algoritmul metodei Gauss

```
; etapa de retrosubstituție
x_n = b_n/a_{nn}pentru i = n − 1, 1, −1
          s = 0pentru j = i + 1, ns = s + a_{ij}x_j•
          x_i = (b_i - s)/a_{ii}•
retur
```
•

•

Algoritmul poate fi îmbunătățit prin folosirea la fiecare etapă de eliminare <sup>a</sup> unei strategii de pivotare.

K ロ → K ラ → K ミ → K ミ → X → 28/91

Evaluarea algoritmului

**Din punct de vedere al timpului de calcul**:

$$
T_e = \sum_{k=1}^{n-1} [2(n-k) + 3](n-k) \approx \sum_{k=1}^{n-1} 2(n-k)^2 =
$$
  
=  $2 \frac{(n-1)n(2n-1)}{6} \approx \frac{2n^3}{3}.$  (42)

$$
T_s = \sum_{i=1}^{n-1} [2(n-i)+2] \approx \sum_{i=1}^{n-1} [2(n-i)] = 2 \frac{n(n-1)}{2} \approx n^2. \quad (43)
$$

 $T_{\text{Gauss}} = O(2n^3/3 + n^2) = O(2n^3/3)$  - costisitor

**Din punct de vedere al necesarului de memorie**:

$$
M = n^2 + 2n + 2 \Rightarrow M = O(n^2)
$$
  
Garrela Cuprina  
Streme de ecuati algebraic liniae - metode directe

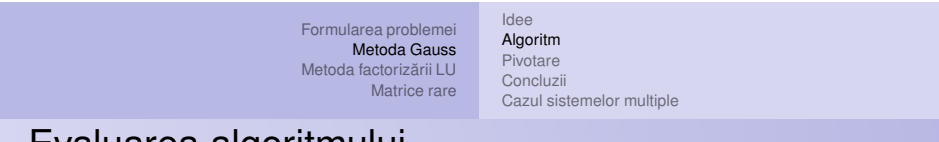

Evaluarea algoritmului

**Din punct de vedere al erorilor**: erorile inerente, erori de rotunjire.

- Cu cât sistemul este de dimensiune mai mare, cu atât erorile acumulate datorită rotunjirii cresc.
- $\bullet$  O diminuare a erorilor de rotunjire se poate obține dacă se includ în algoritm strategii de pivotare.

**Din punct de vedere al stabilita¸tii ˘** : algoritmul Gauss poate sa˘ nu fie stabil chiar dacă problema matematică este bine formulată și bine condiționată (numărul de condiționare al matricei A este mic). Acest lucru se întâmplă atunci când numărul de condiționare al matricei U este mare. Remediul îl constituie în acest caz pivotarea.

30/91 30/91 30/91 30/91 30/91 30/91

**Notes** 

Formularea [problemei](#page-1-0) [Metoda](#page-9-0) Gauss Metoda factorizării LU [Matrice](#page-36-0) rare [Idee](#page-9-0) [Algoritm](#page-10-0) [Pivotare](#page-15-0) [Concluzii](#page-18-0)

Notes

# Strategii de pivotare

### Pivoti

Elementele diagonale  $a_{kk}$  obținute în urma etapei de eliminare.

Cazul [sistemelor](#page-19-0) multiple

Determinantul sistemului =  $p$ rodusul  $p$ ivo $t$ ilor.

⇒

Problema este bine formulată matematic ⇔ toți pivoții sunt nenuli.

Elementele de multiplicare:  $p = -a_{ik}/a_{kk}$ .  $a_{kk}$  = pivot,

### Pivotare

Operație de permutare care urmărește obținerea valorilor nenule pentru pivoți.

Trebuie făcută înainte de calculul multiplicatorului.

#### *Gabriela Ciuprina* Sisteme de ecua¸tii [algebrice](#page-0-0) liniare - metode directe

```
Formularea problemei
      Metoda Gauss
Metoda factorizării LU
        Matrice rare
                          Idee
                          Algoritm
                          Pivotare
                          Concluzii
                         Cazul sistemelor multiple
```
# Strategii de pivotare

Strategii de pivotare:

 $\sqrt{2}$  $\overline{\phantom{a}}$  $\overline{\phantom{a}}$  $\overline{\phantom{a}}$  $\lfloor$ 

 $\overline{a}$  $\overline{\phantom{a}}$ I  $\overline{\phantom{a}}$  $\overline{\phantom{a}}$  $\overline{\phantom{a}}$ 

- $\bullet$  Pivotarea pe linii (parțială)
- Pivotarea pe coloane
- $\bullet$  Pivotarea totală (completă sau maximală)
- Pivotarea diagonală

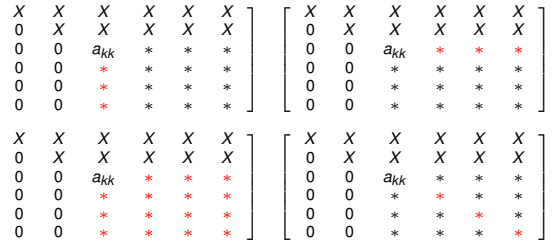

#### <span id="page-15-0"></span>Notes

31/91

Formularea [problemei](#page-1-0) [Metoda](#page-9-0) Gauss Metoda factorizării LU [Matrice](#page-36-0) rare [Idee](#page-9-0) [Algoritm](#page-10-0) [Pivotare](#page-15-0) [Concluzii](#page-18-0)

Cazul [sistemelor](#page-19-0) multiple

**Notes** 

Notes

## Algoritmul pivotării pe linii

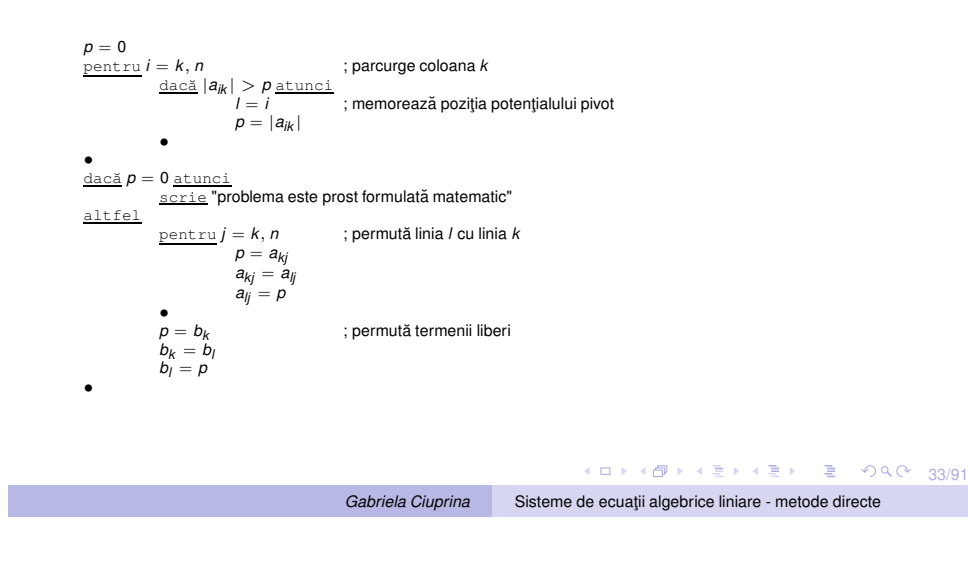

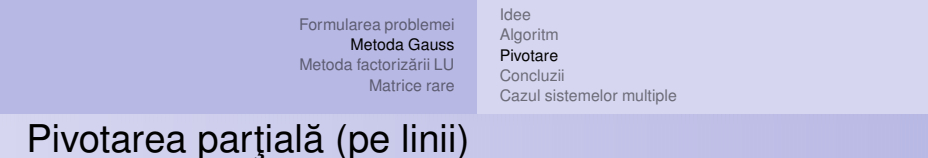

### Observatii:

- $\bullet$  Într-o implementare eficientă nu se face efectiv rocada liniilor, ci este memorată permutarea necesară într-un vector.
- 2 O variantă a acestei pivotări se numește *pivotare scalată*. Se selecteză ca linie pivot, linia pentru care posibilul element pivot este cel mai mare în raport cu valorile elementelor corespunzătoare acestei linii. O astfel de strategie este utilă atunci când elementele dintr-o linie sunt foarte diferite ca ordine de mărime, fiind mai eficientă decât pivotarea parțială clasică. Pentru detalii, consultați [Cheney].

4 ロ → 4 @ ▶ 4 로 ▶ 4 로 ▶ \_ 로 \_ 9 9 0 - 34/91

Notes

# Avantajele pivotării

Pivotarea

- $\bullet$  necesară dacă pe parcursul algoritmului se întâlnește un pivot nul.
- 2 efect benefic asupra stabilitătii și acurateții.

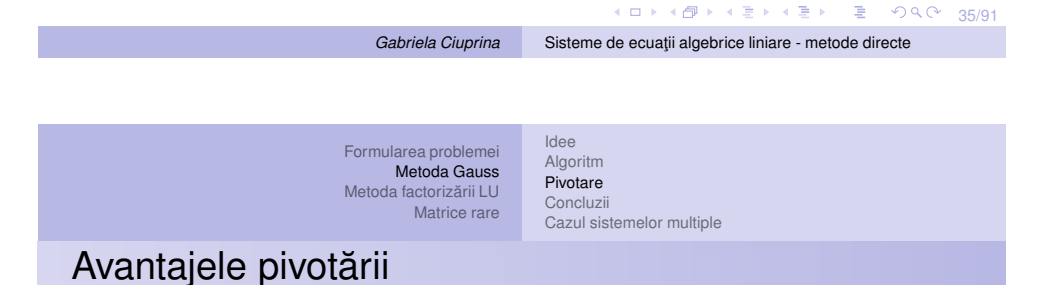

Exemplu

$$
\begin{cases}\n10^{-20}x + y = 1, \\
x + y = 0,\n\end{cases}
$$
\n(44)

soluția corectă  $(x, y) \approx (-1, 1)$ . Gauss și presupunem că eps =  $10^{-16}$ :

$$
\begin{cases}\n10^{-20}x + y = 1, \\
(1 - 10^{20})y = -10^{20}.\n\end{cases}
$$
\n(45)

$$
\begin{cases}\n10^{-20}x + y = 1, \\
-10^{20}y = -10^{20}.\n\end{cases}
$$
\n(46)

 $\epsilon$ xplicaţie:  $\kappa({\bm A}) \approx$  2.6, dar  $\kappa({\bm U}) = 10^{40}$  ! Rezultatul final:  $(x, y) = (0, 1)$  extrem de eronat.

**Notes** 

<span id="page-18-0"></span>**Notes** 

# Metoda Gauss - Concluzii

- $\bullet$  Este o metodă directă găseste soluția teoretică a problemei într-un număr finit de pasi.
- $\bullet$  Calculele sunt afectate de erori de rotuniire  $\Rightarrow$  nu se obtine soluția exactă, ci o aproximare a ei.
- Se transformă sistemului de ecuații într-unul echivalent din punct de vedere al soluției ( $\Delta$  sup.), mult mai usor de rezolvat (subs. regr.).
- $\bullet$  Pivotarea: esențială pentru a asigura pivoți nenuli; utilă pentru a crește stabilitatea algoritmului și acuratețea soluției.

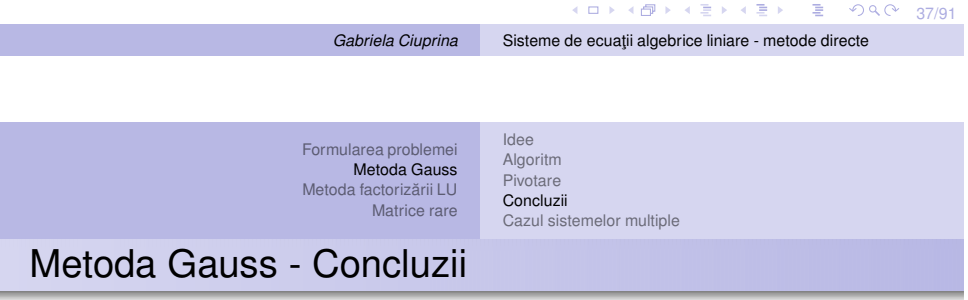

- $\bullet$  Pivotarea parțială are un efort de implementare nesemnificativ.
- $\bullet$  Pivotarea totală este rareori aplicată deoarece duce la o creștere semnificativă a timpului de calcul, nerealizând decât o îmbunătățire nesemnificativă a acurateții soluției.
- Dezavantajul metodei Gauss: în anumite situații, efortul de generare <sup>a</sup> problemei echivalente (eliminarea) este mare sau, necesarul de memorie poate deveni extrem de mare.

Formularea problemei

Fie *m* sisteme de ecuații algebrice liniare

$$
Ax^{(1)} = b^{(1)}, \quad Ax^{(2)} = b^{(2)}, \quad \cdots, \quad Ax^{(m)} = b^{(m)}, \qquad (47)
$$

 $\mathsf{Se}$  dau:  $\mathsf{A}\in\mathbb{R}^{n\times n},$   $\mathsf{b}^{(k)}\in\mathbb{R}^{n\times 1},$   $k=1,m$ Se cer: **<sup>x</sup>**(*k*) <sup>∈</sup> IR*n*×1, **Notăm** 

$$
\mathbf{B} = [\mathbf{b}^{(1)} \ \mathbf{b}^{(2)} \ \cdots \ \mathbf{b}^{(m)}] \in \mathbb{R}^{n \times m} \tag{48}
$$

**X** =  $[\mathbf{x}^{(1)} \ \mathbf{x}^{(2)} \ \cdots \ \mathbf{x}^{(m)}] \in \mathbb{R}^{n \times m}$  (49)

Se cere să se rezolve sistemul

$$
\mathbf{AX} = \mathbf{B}.\tag{50}
$$

<span id="page-19-0"></span>*Gabriela Ciuprina* Sisteme de ecua¸tii [algebrice](#page-0-0) liniare - metode directe

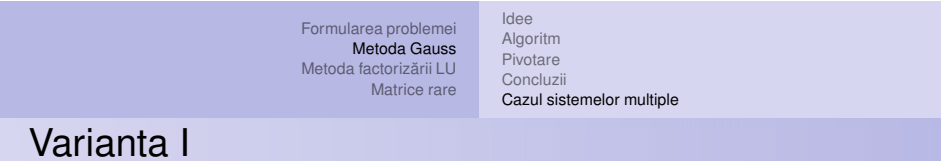

**Varianta I - aplicarea succesiva˘ <sup>a</sup> algoritmului Gauss** Efort de calcul:  $m(2n^3/3 + n^2) \approx 2mn^3/3$ . Etapa de eliminare este repetată inutil, de *m* ori. Cea mai proasta idee.

Notes

#### Formularea [problemei](#page-1-0) [Metoda](#page-9-0) Gauss [Algoritm](#page-10-0) [Pivotare](#page-15-0)

[Idee](#page-9-0)

[Concluzii](#page-18-0)

Cazul [sistemelor](#page-19-0) multiple

*Gabriela Ciuprina* Sisteme de ecua¸tii [algebrice](#page-0-0) liniare - metode directe

Metoda factorizării LU [Matrice](#page-36-0) rare

Notes

# Varianta II

### **Varianta II - rezolvarea simultana˘ prin adaptarea algoritmului Gauss**

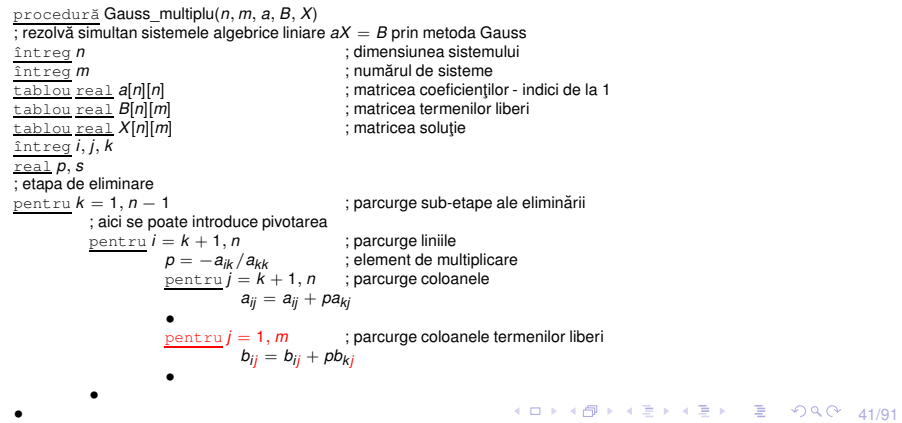

Formularea [problemei](#page-1-0) [Metoda](#page-9-0) Gauss Metoda factorizării LU [Matrice](#page-36-0) rare [Idee](#page-9-0) [Algoritm](#page-10-0) [Pivotare](#page-15-0) [Concluzii](#page-18-0) Cazul [sistemelor](#page-19-0) multiple Varianta II

; etapa de retrosubstituție  $p$ entru  $k = 1, m$ *<sup>x</sup>nk* <sup>=</sup> *<sup>b</sup>nk*/*<sup>a</sup>nn* pentru *<sup>i</sup>* <sup>=</sup> *<sup>n</sup>* <sup>−</sup> <sup>1</sup>, <sup>1</sup>, <sup>−</sup><sup>1</sup>  $s = 0$  $pentru j = i + 1, n$  $s = s + a_{ij}x_{jk}$ • *x*<sub>ik</sub> =  $(b_{ik} - s)/a_{ii}$ • • retur

4 ロ ▶ 4 @ ▶ 4 할 ▶ 4 할 ▶ □ 할 → 9 Q Q + 42/91

Formularea [problemei](#page-1-0) [Metoda](#page-9-0) Gauss Metoda factorizării LU [Matrice](#page-36-0) rare [Idee](#page-9-0) [Algoritm](#page-10-0) [Pivotare](#page-15-0) [Concluzii](#page-18-0)

Cazul [sistemelor](#page-19-0) multiple

Varianta II

Varianta III

Efort de calcul

$$
T_e = \sum_{k=1}^{n-1} [2(n-k) + 2m + 1](n-k) \approx \sum_{k=1}^{n-1} [2(n-k)^2 + 2m(n-k)] =
$$
  
= 
$$
2\frac{(n-1)n(2n-1)}{6} + 2m\frac{n(n-1)}{2} \approx \frac{2n^3}{3} + mn^2.
$$
 (51)

$$
T_s = m \sum_{i=1}^{n-1} [2(n-i) + 2] \approx m \sum_{i=1}^{n-1} [2(n-i)] = 2m \frac{n(n-1)}{2} \approx mn^2.
$$
 (52)

 $T = O(2n^3/3 + 2mn^2)$ , mai mic decât în cazul variantei I.

Metoda factorizării LU [Matrice](#page-36-0) rare

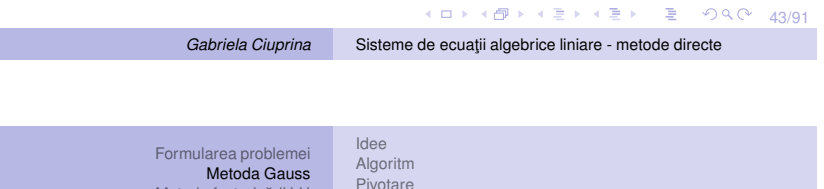

Cazul [sistemelor](#page-19-0) multiple

[Concluzii](#page-18-0)

Notes

**Varianta III - rezolvarea succesiva˘ a sistemelor folosind calculul inversei**

- Se calculeză **A**<sup>-1</sup>
- Se calculeaza˘ **<sup>x</sup>**(*k*) <sup>=</sup> **A**−<sup>1</sup>**b**(*k*) imediat ce este cunoscut termenul liber.

Formularea [problemei](#page-1-0) [Metoda](#page-9-0) Gauss [Idee](#page-9-0) [Algoritm](#page-10-0) [Pivotare](#page-15-0) [Concluzii](#page-18-0)

Cazul [sistemelor](#page-19-0) multiple

Metoda factorizării LU [Matrice](#page-36-0) rare **Notes** 

<span id="page-22-0"></span>**Notes** 

### Varianta III

functie  $invA(n, a)$ ; calculează inversa matricei *a*<br>*întreg n* ; dimensiunea matricei ; matricea, indici de la 1 ; alte declara¸tii .... pentru *i* <sup>=</sup> <sup>1</sup>, *<sup>n</sup>*  $pentru j = 1, n$  $B_{jj} = 0$ •  $B_{ii} = 1$ • Gauss\_multiplu(*<sup>n</sup>*, *<sup>n</sup>*, *<sup>a</sup>*, *B*, *X*) *<i>X* este inversa matricei

### Complexitatea calcului inversei:  $2n^3/3 + 2mn^2 = 8n^3/3$ **COSTISITOR!**

4 ロ ▶ 4 @ ▶ 4 로 ▶ 4 로 ▶ 그로 → 9 Q Q + 45/91 *Gabriela Ciuprina* Sisteme de ecua¸tii [algebrice](#page-0-0) liniare - metode directe

```
Formularea problemei
      Metoda Gauss
Metoda factorizării LU
        Matrice rare
                          Idee
                          Algoritm
                          Pivotare
                          Concluzii
                          Cazul sistemelor multiple
```
Varianta III

```
func¸tie produs_Mv (n, M, v)
; calculează produsul dintre o matrice pătrată M și un vector coloană v întreg n (; dimensiunea problemei<br>: matricea, indici de la 1
tablou real M[n][n] ; matricea, indici de la 1
tablou real v[n]<br>tablou real p[n]t; rezultatul p = Mv; alte declaratii
 ....
pentru i = 1, n
            p_i = 0p_{\text{entru}} j = 1, np_i = p_i + M_{ij}v_j•
 •
întoarce p
```
Complexitatea inmulțirii dintre o matrice și un vector: 2n<sup>2</sup> Efortul total de calcul :  $O(8n^3/3 + 2mn^2)$ .

Există o variantă mai eficientă bazată pe factorizarea matricei coeficientilor.

4 ロ → 4 @ → 4 ミ → 4 ミ → 2 → 9 0 Q + 46/91

1  $\overline{\phantom{a}}$ I I  $\overline{\phantom{a}}$ 

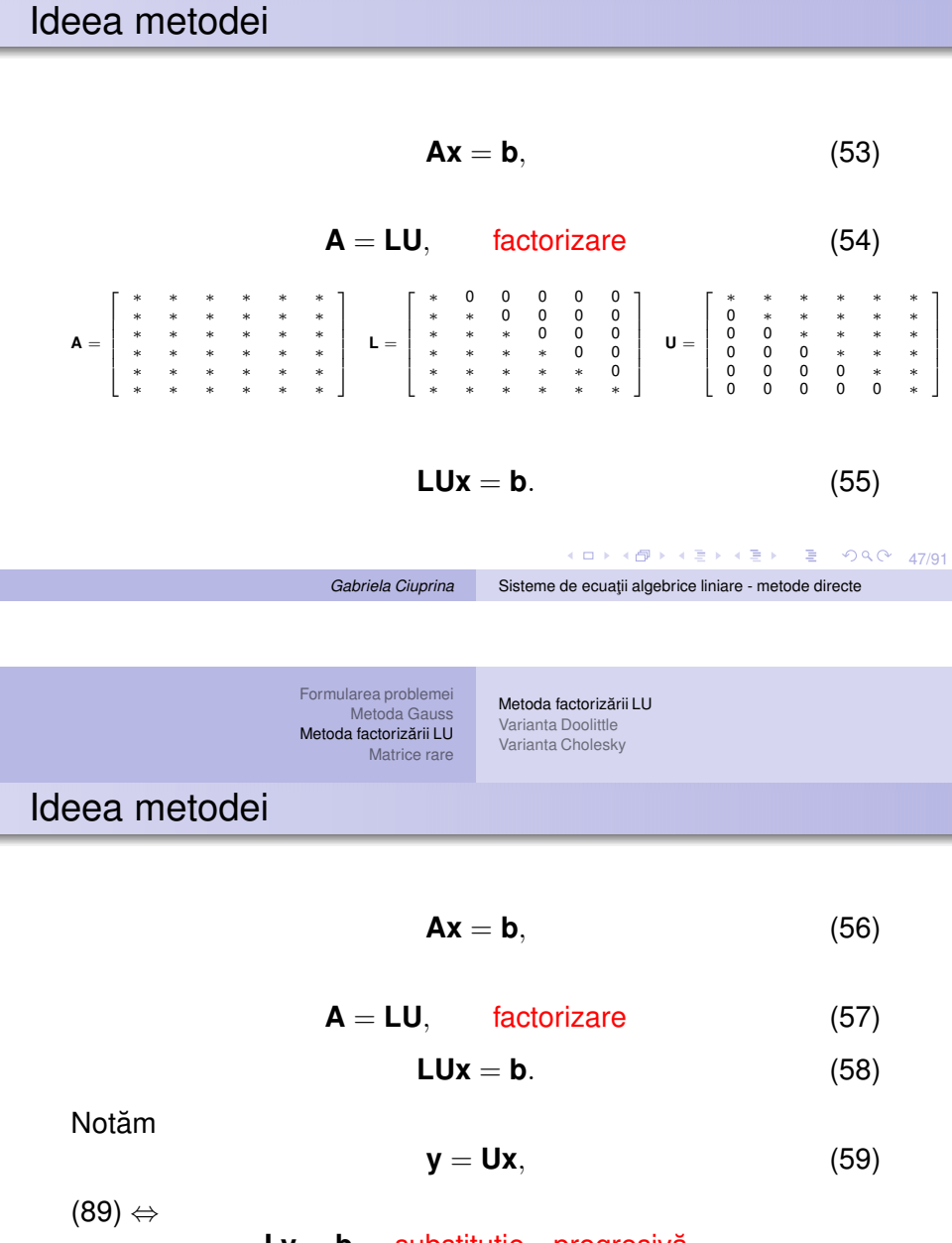

Formularea [problemei](#page-1-0) [Metoda](#page-9-0) Gauss Metoda factorizării LU [Matrice](#page-36-0) rare

Metoda factorizării LU [Varianta](#page-27-0) Doolittle Varianta [Cholesky](#page-33-0)

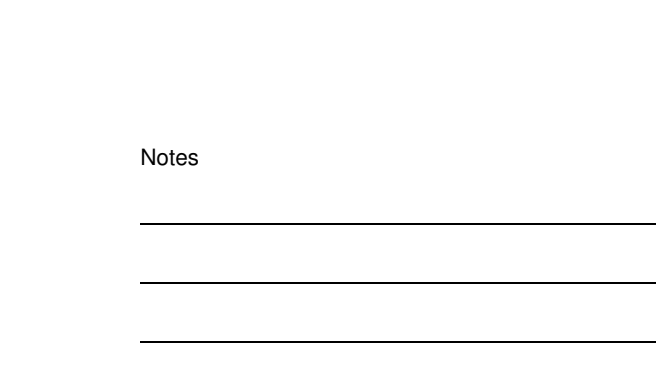

$$
Ly = b, \quad \text{substituție} \quad \text{progressivă} \tag{60}
$$
\n
$$
Ux = y. \quad \text{substituție} \quad \text{progressivă}
$$

<span id="page-23-0"></span>4日 → 4日 → 4 ミ → 4 로 → 2 → 9 9 0 48/91

# Un exemplu simplu - pornind de la Gauss

Formularea [problemei](#page-1-0) [Metoda](#page-9-0) Gauss Metoda factorizării LU [Matrice](#page-36-0) rare

$$
\begin{cases}\n x_1 + 2x_2 - x_3 = -1, \\
 -2x_1 + 3x_2 + x_3 = 0, \\
 4x_1 - x_2 - 3x_3 = -2.\n\end{cases}
$$
\n(61)  
\n
$$
\begin{cases}\n x_1 + 2x_2 - x_3 = -1, \\
 7x_2 - x_3 = -2, \\
 -9x_2 + x_3 = 2.\n\end{cases}
$$
\n(62)  
\n
$$
\begin{cases}\n x_1 + 2x_2 - x_3 = -1, \\
 7x_2 - x_3 = -1, \\
 -2/7x_3 = -4/7.\n\end{cases}
$$
\n(63)  
\n
$$
\begin{cases}\n x_3 = (-4/7)/(-2/7) = 2, \\
 x_2 = (-2 + x_3)/7 = 0, \\
 x_1 = -1 - 2x_2 + x_3 = 1.\n\end{cases}
$$
\n(64)  
\n
$$
\begin{cases}\n x_1 = -1 - 2x_2 + x_3 = 1.\n\end{cases}
$$
\n(64)  
\n
$$
\begin{cases}\n x_1 = -1 - 2x_2 + x_3 = 1.\n\end{cases}
$$
\n(64)  
\n
$$
\begin{cases}\n x_1 = -1 - 2x_2 + x_3 = 1.\n\end{cases}
$$
\n(65)  
\n664  
\n
$$
\begin{cases}\n x_1 = -1 - 2x_2 + x_3 = 1.\n\end{cases}
$$
\n(664)  
\n
$$
\begin{cases}\n x_1 = -1 - 2x_2 + x_3 = 1.\n\end{cases}
$$
\n(67)  
\n68

Metoda factorizării LU [Varianta](#page-27-0) Doolittle Varianta [Cholesky](#page-33-0)

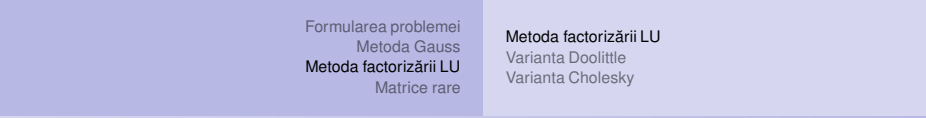

# Un exemplu simplu - pornind de la Gauss

**Factorizare** 

$$
\mathbf{U} = \begin{bmatrix} 1 & 2 & -1 \\ 0 & 7 & -1 \\ 0 & 0 & -2/7 \end{bmatrix} . \tag{65}
$$

$$
\mathbf{L} = \begin{bmatrix} 1 & 0 & 0 \\ -2/1 & 1 & 0 \\ 4/1 & -9/7 & 1 \end{bmatrix} = \begin{bmatrix} 1 & 0 & 0 \\ -2 & 1 & 0 \\ 4 & -9/7 & 1 \end{bmatrix}.
$$
 (66)

Verificare: **LU** <sup>=</sup> **A**

$$
\mathbf{A} = \begin{bmatrix} 1 & 2 & -1 \\ -2 & 3 & 1 \\ 4 & -1 & -3 \end{bmatrix} .
$$
 (67)

<span id="page-24-0"></span>

<span id="page-25-0"></span>Notes

# Un exemplu simplu - pornind de la Gauss

Formularea [problemei](#page-1-0) [Metoda](#page-9-0) Gauss Metoda factorizării LU [Matrice](#page-36-0) rare

Substituție progresivă  
\nLy = b  
\n
$$
\begin{bmatrix}\n1 & 0 & 0 \\
-2 & 1 & 0 \\
4 & -9/7 & 1\n\end{bmatrix}\n\begin{bmatrix}\ny_1 \\
y_2 \\
y_3\n\end{bmatrix} = \begin{bmatrix}\n-1 \\
0 \\
-2\n\end{bmatrix},
$$
\n(68)  
\n
$$
\begin{cases}\ny_1 = -1 \\
4y_1 - 9/7y_2 + y_3 = -2 \\
y_2 = 2y_1 = -2 \\
y_3 = -2 - 4y_1 + 9/7y_2 = -4/7.\n\end{cases}
$$
\n(70)

51/91 *Gabriela Ciuprina* Sisteme de ecua¸tii [algebrice](#page-0-0) liniare - metode directe

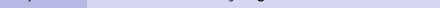

Metoda factorizării LU [Varianta](#page-27-0) Doolittle Varianta [Cholesky](#page-33-0)

Formularea [problemei](#page-1-0) [Metoda](#page-9-0) Gauss Metoda [factorizarii](#page-23-0) LU ˘ [Matrice](#page-36-0) rare Metoda [factorizarii](#page-23-0) LU ˘ [Varianta](#page-27-0) Doolittle Varianta [Cholesky](#page-33-0) Un exemplu simplu - pornind de la Gauss

Substitute regression  
\n
$$
\mathbf{Ux} = \mathbf{y}
$$
\n
$$
\begin{bmatrix}\n1 & 2 & -1 \\
0 & 7 & -1 \\
0 & 0 & -2/7\n\end{bmatrix}\n\begin{bmatrix}\nx_1 \\
x_2 \\
x_3\n\end{bmatrix} = \begin{bmatrix}\n-1 \\
-2 \\
-4/7\n\end{bmatrix},
$$
\n(71)\n
$$
\begin{cases}\nx_1 + 2x_2 - x_3 = -1 \\
7x_2 - x_3 = -2 \\
-2/7x_3 = -4/7.\n\end{cases}
$$
\n(72)\n
$$
x_3 = (-4/7)/(-2/7) = 2,
$$
\n
$$
x_2 = (-2 + x_3)/7 = 0,
$$
\n
$$
x_1 = -1 - 2x_2 + x_3 = 1.
$$
\n(73)

$$
4 \Box \rightarrow 4 \Box \rightarrow 4 \Xi \rightarrow 4 \Xi \rightarrow 2 \Xi
$$

Metoda factorizării LU [Varianta](#page-27-0) Doolittle Varianta [Cholesky](#page-33-0)

Notes

<span id="page-26-0"></span>Notes

# Variante de factorizare

Factorizare nu este unică. Variante standard:

Formularea [problemei](#page-1-0) [Metoda](#page-9-0) Gauss Metoda factorizării LU [Matrice](#page-36-0) rare

- $\bullet$  Doolittle:  $l_{ii} = 1$  se aplică la orice matrice nesingulară
- $\bullet$  Crout:  $u_{ii} = 1$  se aplică la orice matrice nesingulară
- Cholesky:  $L = U^T$  se aplică doar matricelor simetrice și pozitiv definite

$$
\begin{bmatrix} 3 & 2 \ 6 & 1 \end{bmatrix} = \begin{bmatrix} l_{11} & 0 \ l_{21} & l_{22} \end{bmatrix} \begin{bmatrix} u_{11} & u_{12} \ 0 & u_{22} \end{bmatrix}.
$$
 (74)  

$$
\begin{cases} l_{11}u_{11} = 3 \\ l_{12}u_{12} = 2 \\ l_{21}u_{11} = 6 \\ l_{21}u_{12} + l_{22}u_{22} = 1 \end{cases}
$$
 (75)

Sistemul devine determinat doar dacă [fix](#page-25-0)ăm oric[a](#page-0-0)re două val[ori](#page-26-0) $\sim$  $\sim$   $_{53/91}$ *Gabriela Ciuprina* Sisteme de ecua¸tii [algebrice](#page-0-0) liniare - metode directe

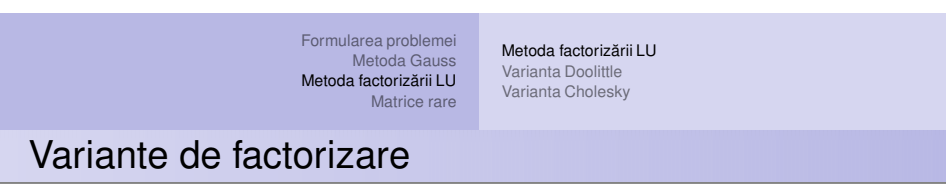

Exemplu:

$$
\begin{bmatrix} 3 & 2 \ 6 & 1 \end{bmatrix} = \begin{bmatrix} 1 & 0 \ 2 & 1 \end{bmatrix} \begin{bmatrix} 3 & 2 \ 0 & -3 \end{bmatrix} = \begin{bmatrix} 3 & 0 \ 6 & -3 \end{bmatrix} \begin{bmatrix} 1 & 2/3 \ 0 & 1 \end{bmatrix}.
$$
  
\n(76)  
\n
$$
\begin{bmatrix} 9 & 2 \ 2 & 1 \end{bmatrix} = \begin{bmatrix} 3 & 0 \ 2/3 & \sqrt{5}/3 \end{bmatrix} \begin{bmatrix} 3 & 2/3 \ 0 & \sqrt{5}/3 \end{bmatrix}.
$$
 (77)

# Algoritmul variantei Doolittle

Formularea [problemei](#page-1-0) [Metoda](#page-9-0) Gauss Metoda factorizării LU [Matrice](#page-36-0) rare

$$
\mathbf{A}_0 = \mathbf{A},
$$
\n
$$
\mathbf{A}_1 = \mathbf{E}_1 \mathbf{A}_0,
$$
\n
$$
\mathbf{A}_2 = \mathbf{E}_2 \mathbf{A}_2 - \mathbf{E}_3 \mathbf{E}_4 \mathbf{A}_5
$$
\n(78)

Metoda factorizării LU [Varianta](#page-27-0) Doolittle Varianta [Cholesky](#page-33-0)

$$
\mathbf{A}_2 = \mathbf{E}_2 \mathbf{A}_1 = \mathbf{E}_2 \mathbf{E}_1 \mathbf{A}_0, \tag{79}
$$

$$
\mathbf{A}_{n-1} = \mathbf{E}_{n-1} \mathbf{A}_{n-2} = \mathbf{E}_{n-1} \mathbf{E}_{n-2} \cdots \mathbf{E}_2 \mathbf{E}_1 \mathbf{A}_0.
$$
  

$$
\mathbf{U} = \mathbf{A}_{n-1}.
$$
 (80)

$$
\mathbf{E} = \mathbf{E}_{n-1}\mathbf{E}_{n-2}\cdots\mathbf{E}_2\mathbf{E}_1, \tag{81}
$$

<span id="page-27-1"></span> $U = EA.$  (82)

Dar **E** este nesingulară și:

<span id="page-27-0"></span>
$$
L = E^{-1}.
$$
\nGabriela Cuprina

\nSisteme de ecuatji algebrice liniare - methode directe

Formularea [problemei](#page-1-0) [Metoda](#page-9-0) Gauss Metoda [factorizarii](#page-23-0) LU ˘ [Matrice](#page-36-0) rare Metoda [factorizarii](#page-23-0) LU ˘ [Varianta](#page-27-0) Doolittle Varianta [Cholesky](#page-33-0)

# Algoritmul variantei Doolittle

$$
\begin{bmatrix}\n a_{11} & a_{12} & a_{13} \\
 0 & a_{22}' & a_{23}' \\
 0 & a_{32}' & a_{33}'\n\end{bmatrix} = \mathbf{E}_{1} \begin{bmatrix}\n a_{11} & a_{12} & a_{13} \\
 a_{21} & a_{22} & a_{23} \\
 a_{31} & a_{32} & a_{33}\n\end{bmatrix}.
$$
\n(84)\n
$$
\mathbf{E}_{1} = \begin{bmatrix}\n 1 & 0 & 0 \\
 -a_{21}/a_{11} & 1 & 0 \\
 -a_{31}/a_{11} & 0 & 1\n\end{bmatrix}.
$$
\n(85)\n
$$
\mathbf{E}_{1}^{-1} = \begin{bmatrix}\n 1 & 0 & 0 \\
 a_{21}/a_{11} & 1 & 0 \\
 a_{31}/a_{11} & 0 & 1\n\end{bmatrix}, \quad \mathbf{E}_{2}^{-1} = \begin{bmatrix}\n 1 & 0 & 0 \\
 0 & 1 & 0 \\
 0 & a_{32}'/a_{22}' & 1\n\end{bmatrix}.
$$
\n(86)\n
$$
\mathbf{E}^{-1} = \mathbf{E}_{1}^{-1}\mathbf{E}_{2}^{-1} \cdots \mathbf{E}_{n-2}^{-1}\mathbf{E}_{n-1}^{-1}.
$$
\n(87)\n
$$
\mathbf{E}^{-1} = \begin{bmatrix}\n 1 & 0 & 0 \\
 a_{21}/a_{11} & 1 & 0 \\
 a_{31}/a_{11} & a_{32}'/a_{22}' & 1\n\end{bmatrix} = \mathbf{L}.
$$
\n(88)\n
$$
\text{Gabriela Cuprina} \quad \text{Sisteme de ecuatji algebraic linear - methode directe}
$$

Formularea [problemei](#page-1-0) [Metoda](#page-9-0) Gauss Metoda factorizării LU [Matrice](#page-36-0) rare Metoda factorizării LU [Varianta](#page-27-0) Doolittle Varianta [Cholesky](#page-33-0)

<span id="page-28-1"></span>*Gabriela Ciuprina* Sisteme de ecua¸tii [algebrice](#page-0-0) liniare - metode directe (93)

<span id="page-28-0"></span>Notes

# Algoritmul variantei Doolittle

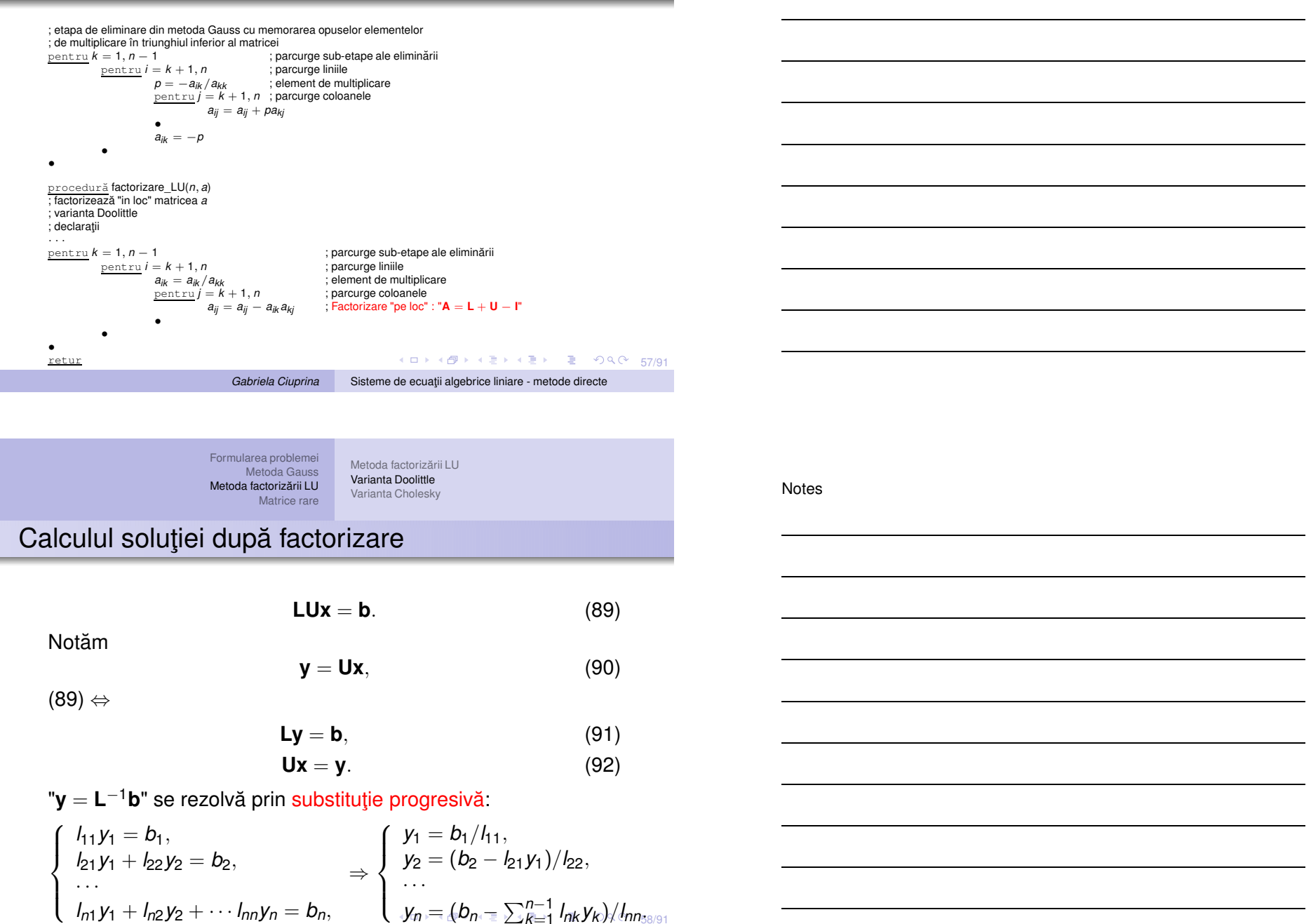

# Calculul soluției după factorizare

$$
y_1 = b_1/l_{11}, \t(94)
$$
  

$$
y_i = \left(b_i - \sum_{j=1}^{i-1} l_{ij} y_j\right) / l_{ii}, \t i = 2, ..., n. \t(95)
$$

Metoda factorizării LU [Varianta](#page-27-0) Doolittle Varianta [Cholesky](#page-33-0)

$$
y_1 = \left(\begin{array}{cc} \sum_{j=1}^{n} y_j & \sum_{j=1}^{n} y_j & \sum_{j=1}^{n
$$

"**x** = **U**<sup>−1</sup>**y**" se rezolvă prin substituție regresivă:

Formularea [problemei](#page-1-0) [Metoda](#page-9-0) Gauss Metoda factorizării LU [Matrice](#page-36-0) rare

$$
x_n = y_n/u_{nn},
$$
\n
$$
x_i = \left(y_i - \sum_{j=i+1}^n u_{ij}x_j\right)/u_{ii}, \quad i = n-1, ..., 1.
$$
\n(97)

<span id="page-29-2"></span>K ロ ▶ K @ ▶ K 할 ▶ K 할 ▶ 이 할 | ⊙ Q Q + 59/91

```
Gabriela Ciuprina Sisteme de ecua¸tii algebrice liniare - metode directe
```
Formularea [problemei](#page-1-0) [Metoda](#page-9-0) Gauss Metoda factorizării LU [Matrice](#page-36-0) rare Metoda factorizării LU [Varianta](#page-27-0) Doolittle

<span id="page-29-3"></span><span id="page-29-1"></span><span id="page-29-0"></span>Varianta [Cholesky](#page-33-0)

# Calculul soluției după factorizare

```
K ロ ▶ K @ ▶ K 할 ▶ K 할 ▶ 기 할 → 90,00 60/91
procedură rezolvă_LU(n, a, b, x)<br>; rezolvă sistemul de ecuații ax = b prin factorizare LU
; matricea este presupusă a fi deja factorizată în loc
; varianta Doolittle
\overline{\phantom{a}}; declaratii
· · ·
; substituție progresivă<br>y_1 = b_1;(94), unde l_{11} = 1pentru i = 2, ns = 0pentru j = 1, i - 1s = s + a_{ij} y_j(95), unde L este memorat în a
            •
           y_i = b_i - s; deoarce l_{ii} = 1•
; substituție regresivă<br>x_n = y_n/a_{nn}xn = yn/ann ; formula (96), unde U este memorat în a
pentru i = n - 1, 1, -1s = 0pentru j = i + 1, ns = s + a_{ij}x_j•
           x_i = (y_i - s)/a_{ii}•
retur
```
Formularea [problemei](#page-1-0) [Metoda](#page-9-0) Gauss Metoda factorizării LU [Matrice](#page-36-0) rare Metoda factorizării LU [Varianta](#page-27-0) Doolittle Varianta [Cholesky](#page-33-0)

**Notes** 

Notes

## Evaluarea algoritmului

Complexitate:

- $\bullet$  Factorizarea propriu-zisă a:  $T_f = O(2n^3/3)$
- $\bullet$  Rezolvările:  $T_s = O(2n^2)$ .
- Necesarul de memorie:  $M = O(n^2)$

### Erori:

- $\bullet$  Nu există erori de trunchiere;
- $\bullet$  Erorile de rotunjire pot fi micsorate dacă se aplică strategii de pivotare.

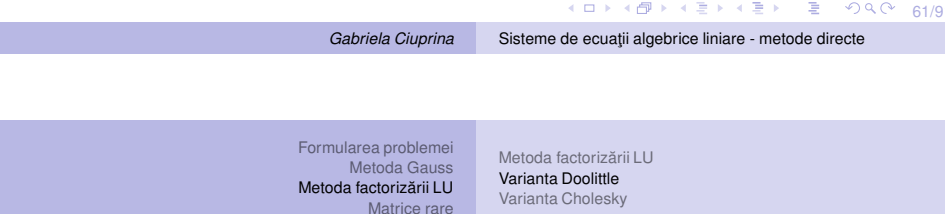

### Pivotare

### Matrice de permutare:

- matrice care are exact un element egal cu 1 pe fiecare linie și pe fiecare coloană, și 0 în rest;
- inversa unei matrice de permutare este <sup>o</sup> matrice de permutare;
- produsul <sup>a</sup> doua matrice de permutare este de asemenea <sup>o</sup> matrice de ˘ permutare;

### Pivotarea pe linie

poate fi descrisă prin înmulțirea la stânga cu o matrice de permutare notata˘ **P**.

### Pivotarea pe coloane

poate fi descrisă prin înmulțirea la dreapta cu o matrice de permutare ce va fi notată cu Q.

Notes

### Pivotare

$$
\mathbf{A}_0 = \mathbf{P}_1 \mathbf{A}.\tag{98}
$$

Presupunând că la fiecare etapă de eliminare se efectuează o permutare parțială, relațiile [\(79\)](#page-27-1) se scriu

Formularea [problemei](#page-1-0) [Metoda](#page-9-0) Gauss Metoda factorizării LU [Matrice](#page-36-0) rare

$$
\begin{aligned}\n\mathbf{A}_1 &= \mathbf{E}_1 \mathbf{A}_0 = \mathbf{E}_1 \mathbf{P}_1 \mathbf{A}, \\
\mathbf{A}_2 &= \mathbf{E}_2 \mathbf{P}_2 \mathbf{A}_1 = \mathbf{E}_2 \mathbf{P}_2 \mathbf{E}_1 \mathbf{P}_1 \mathbf{A}, \\
&\dots \\
\mathbf{A}_{n-1} &= \mathbf{E}_{n-1} \mathbf{P}_{n-1} \cdots \mathbf{E}_2 \mathbf{P}_2 \mathbf{E}_1 \mathbf{P}_1 \mathbf{A}.\n\end{aligned} \tag{99}
$$

*Gabriela Ciuprina* Sisteme de ecua¸tii [algebrice](#page-0-0) liniare - metode directe

Metoda factorizării LU [Varianta](#page-27-0) Doolittle Varianta [Cholesky](#page-33-0)

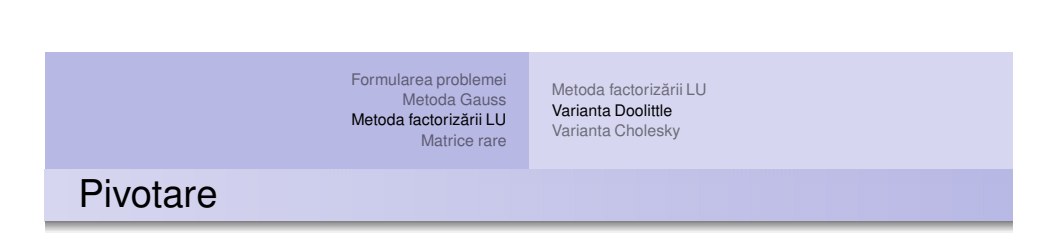

$$
\mathbf{U} = \mathbf{E}_{n-1}\mathbf{P}_{n-1}\cdots\mathbf{E}_2\mathbf{P}_2\mathbf{E}_1\mathbf{P}_1\mathbf{A}.
$$
 (100)

$$
U = E_3 P_3 E_2 P_2 E_1 P_1 A =
$$
  
\n
$$
= E_3 P_3 E_2 P_3^{-1} P_3 P_2 E_1 P_2^{-1} P_3^{-1} P_3 P_2 P_1 A =
$$
  
\n
$$
= E_3' E_2' E_1' P_3 P_2 P_1 A
$$
  
\n
$$
= E_3' E_2' E_1' P_3 P_2 P_1 A
$$
  
\n(101)

K ロ K K @ K K 통 K K 통 X 동 X 900 63/91

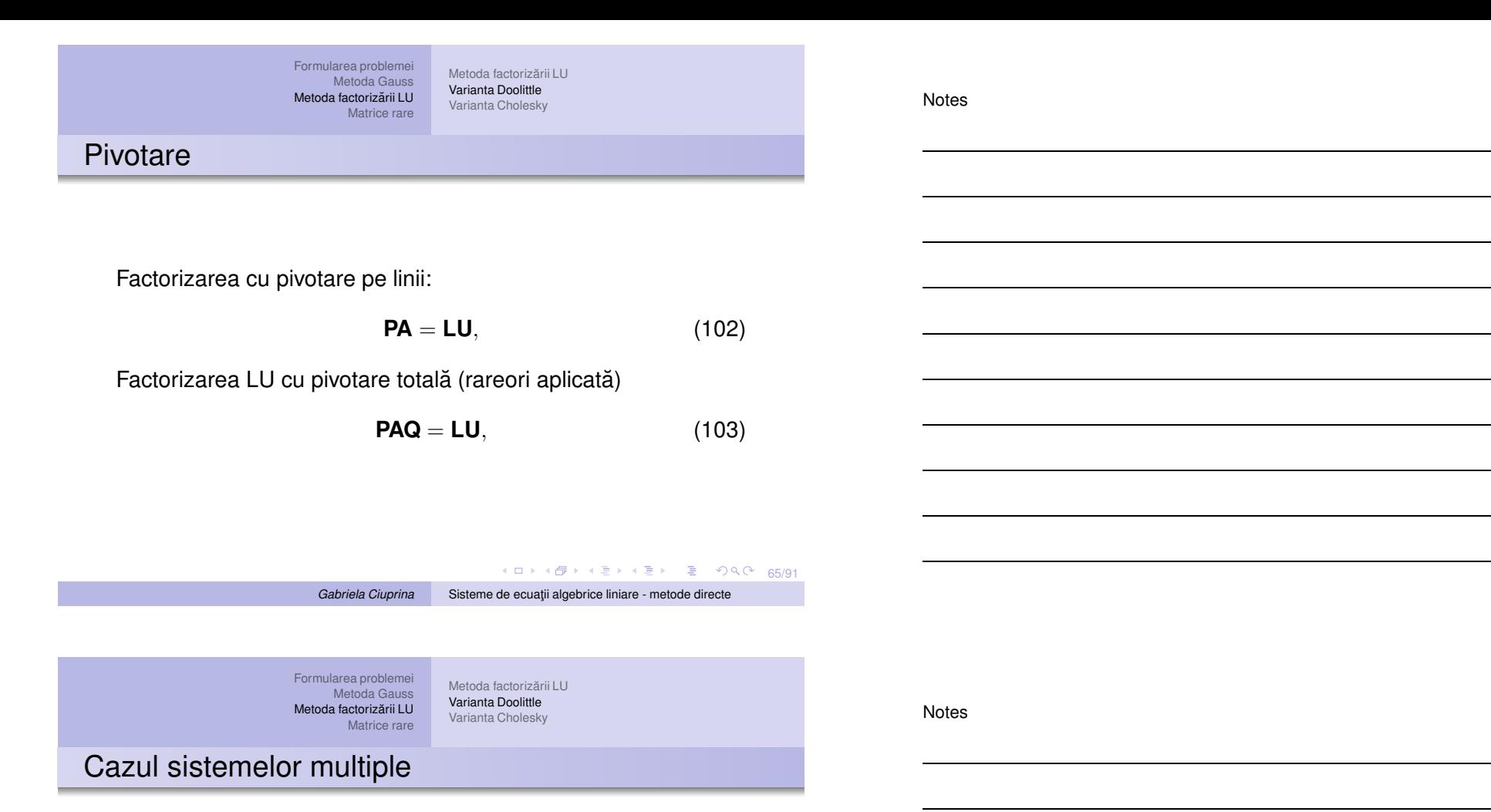

Rezolvate cu factorizare: *<sup>T</sup>* <sup>=</sup> <sup>O</sup>(2*n*<sup>3</sup>/<sup>3</sup> <sup>+</sup> <sup>2</sup>*mn*<sup>2</sup>), mai mic decât cel necesar calculului inversei.

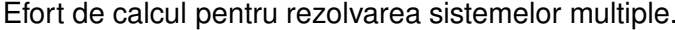

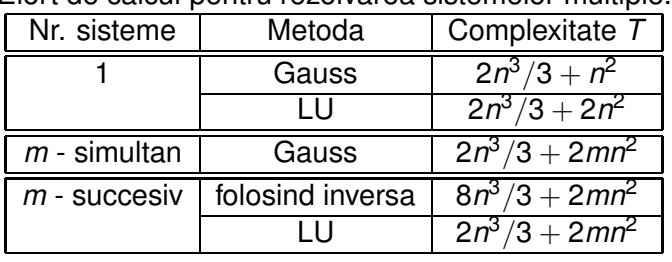

<span id="page-32-0"></span>K ロ → K ラ → K ミ → K ミ → X → C → 66/91

<span id="page-33-0"></span>Notes

## Varianta Cholesky

Dacă A este simetrică, atunci este de dorit ca

Formularea [problemei](#page-1-0) [Metoda](#page-9-0) Gauss Metoda factorizării LU [Matrice](#page-36-0) rare

$$
\mathbf{U} = \mathbf{L}^T. \tag{104}
$$

Metoda factorizării LU [Varianta](#page-27-0) Doolittle Varianta [Cholesky](#page-33-0)

Aceasta se poate realiza doar dacă A este pozitiv definită. Pp.

$$
\mathbf{A} = \mathbf{L}\mathbf{L}^T. \tag{105}
$$

*Gabriela Ciuprina* Sisteme de ecua¸tii [algebrice](#page-0-0) liniare - metode directe

fie **x** nenul; atunci  $\mathbf{y} = \mathbf{L}^T \mathbf{x}$  va fi nenul

$$
\mathbf{x}^T \mathbf{A} \mathbf{x} = \mathbf{x}^T \mathbf{L} \mathbf{L}^T \mathbf{x} = \mathbf{y}^T \mathbf{y} = \sum_{i=1}^n y_i^2 > 0.
$$

K ロ ▶ K @ ▶ K 할 ▶ K 할 ▶ 이 할 → 90 Q M 67/91

Formularea [problemei](#page-1-0) [Metoda](#page-9-0) Gauss Metoda factorizării LU [Matrice](#page-36-0) rare Metoda factorizării LU [Varianta](#page-27-0) Doolittle Varianta [Cholesky](#page-33-0) Varianta Cholesky

### Teoremă:

.

Dacă A este o matrice simetrică și pozitiv definită, atunci factorizarea ei Cholesky există în mod unic, adică există în mod unic <sup>o</sup> matrice triunghiular inferioara˘ **L** cu elementele diagonale pozitive, astfel încât

 $A = LL^T$ 

# Modul de generare al matricei L

Formularea [problemei](#page-1-0) [Metoda](#page-9-0) Gauss Metoda factorizării LU [Matrice](#page-36-0) rare

$$
\left[\begin{array}{cc} \alpha & \mathbf{a}^T \\ \mathbf{a} & \mathcal{A} \end{array}\right] = \left[\begin{array}{cc} \lambda & \mathbf{0} \\ \mathbf{I} & \mathcal{L} \end{array}\right] \left[\begin{array}{cc} \lambda & \mathbf{I}^T \\ \mathbf{0} & \mathcal{L}^T \end{array}\right].
$$
 (106)

Metoda factorizării LU [Varianta](#page-27-0) Doolittle Varianta [Cholesky](#page-33-0)

$$
\lambda = \sqrt{\alpha} \tag{107}
$$

$$
I = a/\lambda \tag{108}
$$

$$
\mathcal{LL}^{\mathcal{T}} = \mathcal{A} - \mathbf{II}^{\mathcal{T}}.\tag{109}
$$

Complementul Schur al lui <sup>α</sup>:

$$
\mathbf{S} = \mathcal{A} - \mathbf{II}^T = \mathcal{A} - \mathbf{aa}^T/\alpha.
$$
 (110)

*Gabriela Ciuprina* Sisteme de ecua¸tii [algebrice](#page-0-0) liniare - metode directe

69/91 Se poate demonstra că S este simetrică și pozitiv definită și, în cons[e](#page-34-0)cința  $\mathcal{LL}^T$  este factorizarea ei C[ho](#page-33-0)le[s](#page-33-0)[ky.](#page-34-0)

Formularea [problemei](#page-1-0) [Metoda](#page-9-0) Gauss Metoda [factorizarii](#page-23-0) LU ˘ [Matrice](#page-36-0) rare Metoda [factorizarii](#page-23-0) LU ˘ [Varianta](#page-27-0) Doolittle Varianta [Cholesky](#page-33-0)

Modul de generare al matricei L

$$
\mathbf{A} = \mathbf{A}_0 = \begin{bmatrix} \lambda & \mathbf{0} \\ \mathbf{I} & \mathcal{L} \end{bmatrix} \begin{bmatrix} \lambda & \mathbf{I}^T \\ \mathbf{0} & \mathcal{L}^T \end{bmatrix} = \begin{bmatrix} \lambda & \mathbf{0} \\ \mathbf{I} & \mathbf{I} \end{bmatrix} \begin{bmatrix} 1 & \mathbf{0} \\ \mathbf{0} & \mathbf{S} \end{bmatrix} \begin{bmatrix} \lambda & \mathbf{I}^T \\ \mathbf{0} & \mathbf{I} \end{bmatrix} = \mathbf{L}_1 \mathbf{A}_1 \mathbf{L}_1^T.
$$
 (111)

Similar,

<span id="page-34-0"></span>
$$
\begin{array}{rcl}\n\mathbf{A}_1 & = & \mathbf{L}_2 \mathbf{A}_2 \mathbf{L}_2^T, \\
& \vdots \\
\mathbf{A}_{n-1} & = & \mathbf{L}_n \mathbf{A}_n \mathbf{L}_n^T,\n\end{array} \tag{112}
$$

unde  $A_n = I$ .

$$
\mathbf{A} = \underbrace{\mathbf{L}_1 \mathbf{L}_2 \cdots \mathbf{L}_n}_{\mathbf{L}} \underbrace{\mathbf{L}_n^T \mathbf{L}_{n-1}^T \cdots \mathbf{L}_1^T}_{\mathbf{L}_{\square \rightarrow \langle \square \rangle \rightarrow \langle \square \rangle \rightarrow \langle \square \rangle \rangle}}_{\text{Gabricha Cuprina}} \qquad (113)
$$
\n
$$
\text{Sisteme de ecuajii algebraice liniare - metode directe}
$$

Notes

# Algoritm

$$
l_{kk} = \sqrt{a_{kk} - \sum_{j=1}^{k-1} l_{kj}^2}, \quad k = 1, ..., n
$$
 (114)  

$$
l_{ik} = (a_{ik} - \sum_{j=1}^{k-1} l_{ij} l_{kj})/l_{kk}, \quad i = k+1, ..., n.
$$
 (115)

Metoda factorizării LU [Varianta](#page-27-0) Doolittle Varianta [Cholesky](#page-33-0)

**YO X Y @ X Y B X Y B X Y 9 2 Y 9 2 Y 2 Y 1/91** 

Formularea [problemei](#page-1-0) [Metoda](#page-9-0) Gauss Metoda factorizării LU [Matrice](#page-36-0) rare

*Gabriela Ciuprina* Sisteme de ecua¸tii [algebrice](#page-0-0) liniare - metode directe

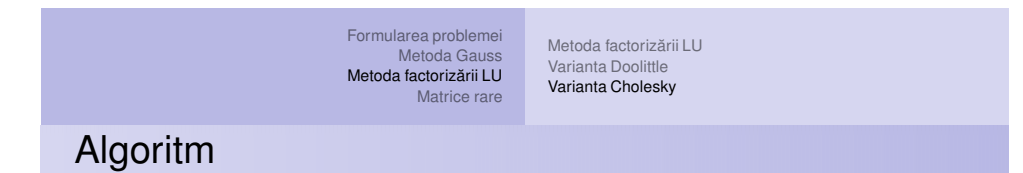

procedură factorizare\_LU\_Cholesky(*n*, *a*, *l*)<br>; factorizează matricea *a*, presupusă simetrică și pozitiv definită<br>; întoarce matricea triunghiular inferioară *l* ; varianta Cholesky ; declarații  $\frac{\text{in}}{\text{pentru}} k = 1, n$ pentru *<sup>k</sup>* <sup>=</sup> <sup>1</sup>, *<sup>n</sup>* ; parcurge sub-etape ale eliminarii ˘  $p$ entru  $i = k, n$ ; calculează coloana, sub diagonală

$$
s = a_{ik}
$$
  
\n
$$
s = s - l_{ij}l_{kj}
$$
  
\n
$$
s = s - l_{ij}l_{kj}
$$
  
\n
$$
\frac{dac\check{a}}{k}i = k
$$
  
\n
$$
l_{kk} = \sqrt{s}
$$
  
\n
$$
\frac{a \text{ltfe}}{k} = s/l_{kk}
$$

• retur •

4 ロ → 4 @ → 4 할 → 4 할 → 1 할 → 9 Q Q + 72/91

### Algoritm

Efortul de calcul

$$
T_e \approx \sum_{k=1}^n [2k(n-k)] = -2 \sum_{k=1}^n [(n-k-n)(n-k)] =
$$
  
= 
$$
-2 \left[ \sum_{k=1}^n (n-k)^2 - n \sum_{k=1}^n (n-k) \right] =
$$
  
= 
$$
-2 \left[ \frac{(n-1)n(2n-1)}{6} - n \frac{n(n-1)}{2} \right] \approx -2 \left( \frac{2n^3}{6} - \frac{n^3}{2} \right) = \frac{n^3}{3}.
$$

Metoda factorizării LU [Varianta](#page-27-0) Doolittle Varianta [Cholesky](#page-33-0)

4 ロ ▶ 4 @ ▶ 4 로 ▶ 4 로 ▶ \_ 로 \_ ⊙ 9 Q 0 - 73/91 Algoritmul Cholesky este întotdeauna stabil și nu are nevoie de pivotare. Aceasta se datorează proprietăților speciale ale matricei **A**, care fiind pozitiv definită este și diagonal dominantă.

#### **Gabriela Ciuprina** Sisteme de ecuații [algebrice](#page-0-0) liniare - metode directe

Formularea [problemei](#page-1-0) [Metoda](#page-9-0) Gauss Metoda factorizării LU [Matrice](#page-36-0) rare

Formularea [problemei](#page-1-0) [Metoda](#page-9-0) Gauss Metoda [factorizarii](#page-23-0) LU ˘ [Matrice](#page-36-0) rare [Formate](#page-37-0) de memorare [Adaptarea](#page-38-0) metodelor directe - exemplu Ce sunt matricele rare

Matrice rară = matrice care conține un număr foarte mare de elemente nenule.

O matrice care nu este rară se numește matrice densă sau plină

Densitatea unei matrice = raportul dintre numărul de elemente nenule și numărul total de elemente al matricei.

Dacă, pentru o anumită matrice care are și elemente nule, se poate elabora un algoritm care exploatează această structură ¸si care, este mai eficient decât algoritmul conceput pentru matricea plină, atunci aceasta este o matrice rară.

<span id="page-36-0"></span>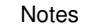

### Formate de memorare a matricelor rare

Formularea [problemei](#page-1-0)

[Matrice](#page-36-0) rare

Matrix Market: se memoreză doar valorile nenule și "coordonatele" lor în matrice. <http://math.nist.gov/MatrixMarket> Exemplu: tablou bidimensional de dimensiune  $m \times n$ :  $M_{\textit{plin}} = 8$ *mn* B  $M_{\text{rar.}}$ *coord* =  $8 * n_{\text{nz}} + 4 * 2n_{\text{nz}} = 16n_{\text{nz}}$  B.

[Metoda](#page-9-0) Gauss [Formate](#page-37-0) de memorare Metoda [factorizarii](#page-23-0) LU ˘ [Adaptarea](#page-38-0) metodelor directe - exemplu

$$
\mathbf{M} = \left[ \begin{array}{rrr} 4 & 0 & 0 & 0 \\ 0 & 0 & 5 & 1 \\ 2 & 3 & 0 & 7 \end{array} \right] \quad \Rightarrow \quad \left\{ \begin{array}{rcl} \mathsf{val} & = & [4 & 5 & 1 & 2 & 3 & 7 \\ r\_idx & = & [1 & 2 & 2 & 3 & 3 & 3 \\ c\_idx & = & [1 & 3 & 4 & 1 & 2 & 4] \end{array} \right\}
$$

**Gabriela** Ciuprina Sisteme de ecuații [algebrice](#page-0-0) liniare - metode directe

4 ロ ▶ 4 @ ▶ 4 로 ▶ 4 로 ▶ \_ 로 \_ ⊙ 9 Q 0 - 75/91

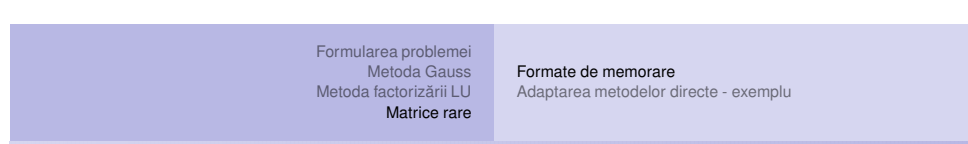

### Formate de memorare a matricelor rare

Formatul Yale sau CRS - *Compressed Row Storage*:  $M_{\text{rar.CRS}} = 8n_{\text{nz}} + 4(m + 1) + 4n_{\text{nz}} = 12n_{\text{nz}} + 4(m + 1)$  B.

 $M = \begin{bmatrix} 4 & 0 & 0 & 0 \\ 0 & 0 & 5 & 1 \\ 2 & 3 & 0 & 7 \end{bmatrix} \Rightarrow \begin{cases} val & = [4 \ 5 \ 1 \ 2 \ 4 \ 7] \\ c\_idx & = [1 \ 3 \ 4 \ 1 \ 2 \ 3] \end{cases}$ 

Similar, CCS (*Compressed Column Storage*)- cunoscut și sum numele Harwell - Boeing.

$$
M_{\text{rar},CCS} = 8n_{\text{nz}} + 4(n+1) + 4n_{\text{nz}} = 12n_{\text{nz}} + 4(n+1) \text{ B}.
$$

$$
\mathbf{M} = \begin{bmatrix} 4 & 0 & 0 & 0 \\ 0 & 0 & 5 & 1 \\ 2 & 3 & 0 & 7 \end{bmatrix} \Rightarrow \begin{cases} \text{val} &= [4 \ 2 \ 3 \ 5 \ 1 \ 7] \\ \text{c\_ptr} &= [1 \ 3 \ 4 \ 5 \ 7] \\ \text{r\_idx} &= [1 \ 3 \ 3 \ 2 \ 2 \ 3] \end{cases}
$$

**Gabriela Ciuprina** Sisteme de ecuații [algebrice](#page-0-0) liniare - metode directe

<span id="page-37-0"></span>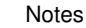

### Formularea [problemei](#page-1-0) [Metoda](#page-9-0) Gauss [Formate](#page-37-0) de memorare

Metoda [factorizarii](#page-23-0) LU ˘ [Adaptarea](#page-38-0) metodelor directe - exemplu [Matrice](#page-36-0) rare

Notes

## Formate de memorare a matricelor rare

Matricelor bandă (de exemplu matrice tridiagonală):

 $M =$  $\begin{bmatrix} \phantom{-} \end{bmatrix}$  $\overline{\phantom{a}}$  $\overline{\phantom{a}}$  $\overline{\phantom{a}}$  $\overline{\mathsf{L}}$ *q*<sup>1</sup> *<sup>r</sup>*<sup>1</sup> 0 0 · · · 0 0 0 *p*<sup>2</sup> *q*<sup>2</sup> *<sup>r</sup>*<sup>2</sup> 0 · · · 0 0 0 0 *p*<sup>3</sup> *q*<sup>3</sup> *<sup>r</sup>*<sup>3</sup> · · · 0 0 0  $\cdot$   $\cdot$   $\cdot$ · · · 0 0 0 0 · · · *p<sup>n</sup>*−<sup>1</sup> *q<sup>n</sup>*−<sup>1</sup> *<sup>r</sup><sup>n</sup>*−<sup>1</sup> 0 0 0 0 · · · 0 *pn qn*  $\overline{\phantom{a}}$  $\overline{\phantom{a}}$  $\overline{\phantom{a}}$  $\overline{\phantom{a}}$  $\overline{\phantom{a}}$ 

Memorare cu ajutorul <sup>a</sup> trei vectori (CDS - *Compressed Diagonal Storage*):

$$
\mathbf{M}_{\text{rar}} = \begin{bmatrix} 0 & p_2 & p_3 & \cdots & p_{n-1} & p_n \\ q_1 & q_2 & q_3 & \cdots & q_{n-1} & q_n \\ r_1 & r_2 & r_3 & \cdots & r_{n-1} & 0 \end{bmatrix}_{\text{a.s. } \mathbb{R}} \mathbb{E}_{\mathbb{R}} \mathbb{E}_{\mathbb{R
$$

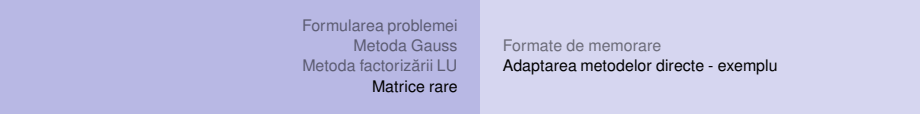

## Metode directe pentru matrice rare

Gauss pentru matrice tridiagonală, matricea la subetapa k de eliminare:

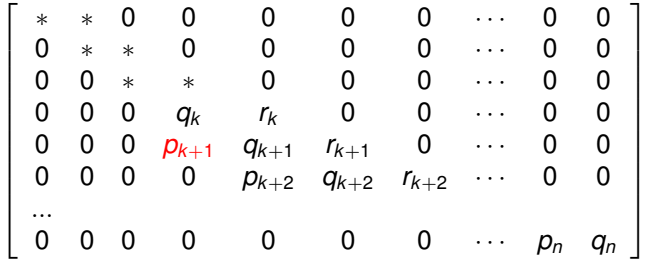

Un singur element de multiplicare  $m = -p_{k+1}/q_k$ . Singura modificare suferind-o ecuația  $k + 1$ :

 $q_{k+1} = q_{k+1} + m * r_k$ , și temenul liber cores[p](#page-38-0)unzător.

<span id="page-38-0"></span>78/91

#### Formularea [problemei](#page-1-0) [Metoda](#page-9-0) Gauss Metoda factorizării LU | **[Adaptarea](#page-38-0) metodelor directe - exemplu** [Matrice](#page-36-0) rare [Formate](#page-37-0) de memorare

Notes

# Metode directe pentru matrice rare

Gauss pentru matrice tridiagonală, matricea după eliminare.

 *q*<sup>1</sup> *<sup>r</sup>*<sup>1</sup> 0 0 0 0 0 · · · 0 0 0 *q*<sup>2</sup> *<sup>r</sup>*<sup>2</sup> 0 0 0 0 · · · 0 0 ... 0 0 0 *q<sup>k</sup> <sup>r</sup><sup>k</sup>* 0 0 · · · 0 0 0 0 0 0 *q<sup>k</sup>*+<sup>1</sup> *<sup>r</sup>k*+<sup>1</sup> 0 · · · 0 0 ... 0 0 0 0 0 0 0 · · · *q<sup>n</sup>*−<sup>1</sup>0 *<sup>r</sup><sup>n</sup>*−<sup>1</sup> 0 0 0 0 0 0 0 · · · 0 *qn* 

### Retrosubstituție

 $\overline{\phantom{a}}$  $\overline{\phantom{a}}$  $\overline{\phantom{a}}$  $\overline{\phantom{a}}$  $\overline{\phantom{a}}$  $\overline{\phantom{a}}$ 

$$
x_n = b_n/q_n,
$$
(116)  

$$
q_i x_i + r_i x_{i+1} = b_i \Rightarrow x_i = (b_i - r_i x_{i+1})/q_i, \quad i = n-1, \ldots, 1.
$$
  
*Gabriela Cuprina* Sisteme de ecuatij algebrae liniare - metode directe

Formularea [problemei](#page-1-0) [Metoda](#page-9-0) Gauss Metoda factorizării LU **[Adaptarea](#page-38-0) metodelor directe - exemplu** [Formate](#page-37-0) de memorare

[Matrice](#page-36-0) rare

<span id="page-39-0"></span>Notes

# Metode directe pentru matrice rare

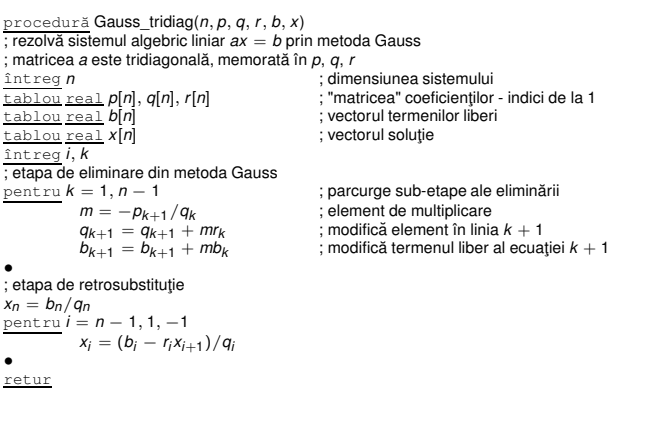

 $T = O(8n)$ ,  $M = O(5n)$ .

K ロ → K ラ → K ミ → K ミ → X → C → 20/91

### Formularea [problemei](#page-1-0) [Metoda](#page-9-0) Gauss [Formate](#page-37-0) de memorare [Matrice](#page-36-0) rare

Metoda factorizării LU | **[Adaptarea](#page-38-0) metodelor directe - exemplu** 

Notes

Notes

### Metode directe pentru matrice rare

- $\bullet$  Pentru matrice rare fără o structură particulară, algoritmii trebuie adaptați memorării de tip CRS sau CCS.
- La eliminare matricea se poate umple, a.î. pivotarea urmărește nu numai stabilitatea numerică, ci și minimizarea umplerilor, adică a elementelor nenule nou apărute.
- $\bullet$  La matrice rare inversarea este practic imposibilă datorită fenomen de umplere.

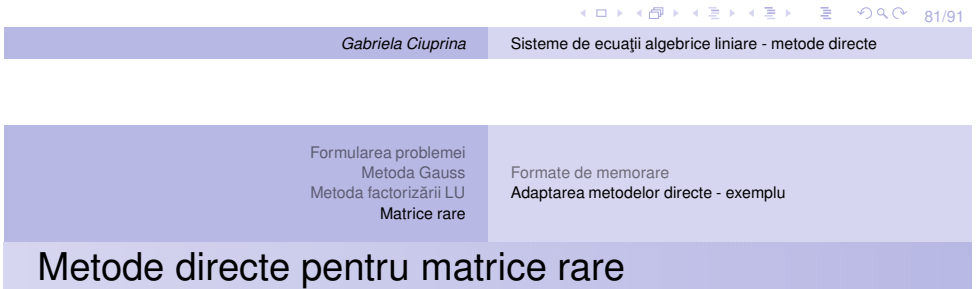

● Factorizarea unei matrice rare poate salva raritatea dacă matricea are o anumită structură.

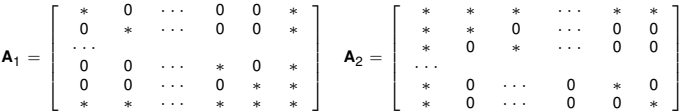

Matricea  $A_1$  are factorii LU rari, în timp ce matricea  $A_2$  are factorii LU plini.

Structura matricei joacă deci un rol important în conceperea algoritmului de rezolvare.

82/91

Formularea [problemei](#page-1-0) [Metoda](#page-9-0) Gauss Metoda factorizării LU [Formate](#page-37-0) de memorare

[Matrice](#page-36-0) rare [Adaptarea](#page-38-0) metodelor directe - exemplu

Notes

### Referințe

[Ciuprina13a] Gabriela Ciuprina - Algoritmi numerici pentru calcule științifice în ingineria electrică, Editura MatrixROM, 2013, pag 51-66.

disponibilă la http://www.lmn.pub.ro/∼[gabriela/books/AlgNr\\_MatrixRom2013.pdf](http://www.lmn.pub.ro/~gabriela/books/AlgNr_MatrixRom2013.pdf)

[Cheney00] Ward Cheney and David Kincaid, *Numerical Mathematics and Computing*, Brooks/Cole publishing Company,2000. (Capitolul *Systems of Linear Equations*) O pot împrumuta, la cerere.

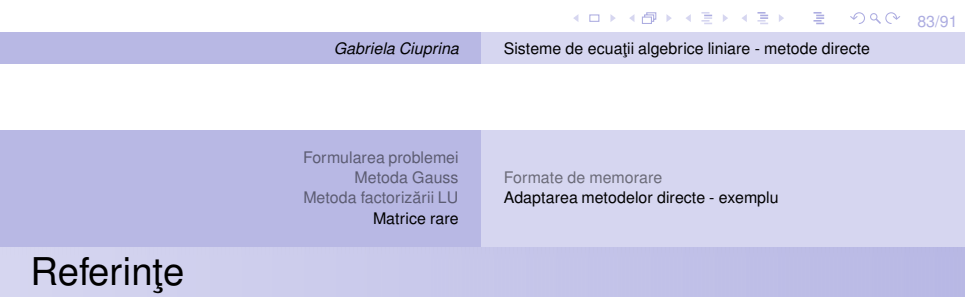

[Davis06] Timothy Davis, *Direct methods for sparse linear systems*, SIAM 2006.

[Davis16] Timothy A. Davis, Sivasankaran Rajamanickam, and Wissam M. Sid-Lakhdar, *A survey of direct methods for sparse linear systems*, 2016, disponibila la ˘

<span id="page-41-0"></span>[http://faculty.cse.tamu.edu/davis/publications\\_files/survey\\_tech\\_report.pdf](http://faculty.cse.tamu.edu/davis/publications_files/survey_tech_report.pdf)

Formularea [problemei](#page-1-0) [Metoda](#page-9-0) Gauss Metoda factorizării LU [Matrice](#page-36-0) rare [Formate](#page-37-0) de memorare [Adaptarea](#page-38-0) metodelor directe - exemplu

Notes

### Referințe

### Pachete existente: ([Davis16])

85/91 www.hsl.rl.ac.uk HSL MA78 Reid and Scott (2009a), www.hsl.rl.ac.uk [HS](#page-41-0)L [MA](#page-42-0)[8](#page-41-0)[6,](#page-42-0) [HSL](#page-42-0) [MA](#page-38-0)[87](#page-45-0) [Hog](#page-36-0)[g](#page-45-0) [et](#page-45-0) [al.](#page-0-0) [\(201](#page-45-0)0) BCSLIB-EXT Ashcraft (1995), Ashcraft et al. (1998), Pierce and Lewis (1997), aanalytics.com BSMP Bank and Smith (1987), www.netlib.org/linalg/bsmp.f CHOLMOD Chen et al. (2008), suitesparse.com CSparse Davis (2006), suitesparse.com DSCPACK Heath and Raghavan (1995) (1997), Raghavan (2002), www.cse.psu.edu/?raghavan. Also CAPSS.Elemental Poulson, libelemental.org ESSL www.ibm.com GPLU Gilbert and Peierls (1988), www.mathworks.com IMSL www.roguewave.com KLU Davis and Palamadai Natarajan (2010), suitesparse.com LDL Davis (2005), suitesparse.com MA38 Davis and Duff (1997), www.hsl.rl.ac.uk MA41 Amestoy and Duff (1989), www.hsl.rl.ac.uk MA42, MA43 Duff and Scott (1996), www.hsl.rl.ac.uk. Successor to MA32. HSL MP42, HSL MP43 Scott (2001a) (2001b) (2003), www.hsl.rl.ac.uk. Also MA52 and MA72. MA46 Damhaug and Reid (1996), www.hsl.rl.ac.uk MA47 Duff and Reid (1996b), www.hsl.rl.ac.uk MA48, HSL MA48 Duff and Reid (1996a), www.hsl.rl.ac.uk. Successor to MA28. HSL MP48 Duff and Scott (2004), www.hsl.rl.ac.uk MA49 Amestoy et al. (1996b), www.hsl.rl.ac.uk MA57, HSL MA57 Duff (2004), www.hsl.rl.ac.uk MA62, HSL MP62 Duff and Scott (1999), Scott (2003), www.hsl.rl.ac.uk MA67 Duff et al. (1991), www.hsl.rl.ac.uk HSL MA77 Reid and Scott (2009b), Gabriela Ciuprina Sisteme de ecuații algebrice liniare - metode directe

> Formularea [problemei](#page-1-0) [Metoda](#page-9-0) Gauss Metoda factorizării LU [Matrice](#page-36-0) rare

[Formate](#page-37-0) de memorare [Adaptarea](#page-38-0) metodelor directe - exemplu

### Referințe

K ロ X 4 마 X 보 X X 판 X : 된 X 20 0 26/91 Mathematica Wolfram, Inc., www.wolfram.com MATLAB Gilbert et al. (1992), www.mathworks.com Meschach Steward and Leyk, www.netlib.org/c/meschach MUMPS Amestoy et al. (2000), Amestoy et al. (2001a), Amestoy et al. (2006),www.enseeiht.fr/apo/MUMPS NAG www.nag.com NSPIV Sherman (1978b) (1978a), www.netlib.org/toms/533 Oblio Dobrian, Kumfert and Pothen (2000), Dobrian and Pothen (2005), www.cs.purdue.edu/homes/apothen PARDISO Schenk and G"artner (2004), Schenk, G"artner and Fichtner (2000), www.pardiso-project.org PaStiX H´enon et al. (2002), www.labri.fr/ ramet/pastix QR MUMPS Buttari (2013), buttari.perso.enseeiht.fr/qr mumps PSPASES Gupta et al. (1997), www.cs.umn.edu/ mjoshi/pspases Quern Bridson, www.cs.ubc.ca/?rbridson/quern S+ Fu et al. (1998), Shen et al. (2000), www.cs.ucsb.edu/projects/s+ Sparse 1.4 Kundert (1986), sparse.sourceforge.net SPARSPAK Chu et al. (1984), George and Liu (1979a) (1981) (1999), www.cs.uwaterloo.ca/?jageorge SPOOLES Ashcraft and Grimes (1999), www.netlib.org/linalg/spooles SPRAL SSIDS Hogg et al. (2016), www.numerical.rl.ac.uk/spralSuiteSparseQR Yeralan et al. (2016), Foster and Davis (2013), suitesparse.com SuperLLT Ng and Peyton (1993a), http://crd.lbl.gov/ EGNg SuperLU Demmel et al. (1999a), crd.lbl.gov/ xiaoye/SuperLU SuperLU DIST Li and Demmel (2003), crd.lbl.gov/ xiaoye/SuperLU SuperLU MT Demmel et al. (1999b), crd.lbl.gov/ xiaoye/SuperLU

<span id="page-42-0"></span>Notes

**Gabriela Ciuprina** Sisteme de ecuații [algebrice](#page-0-0) liniare - metode directe

Formularea [problemei](#page-1-0) [Metoda](#page-9-0) Gauss

Metoda factorizării LU [Matrice](#page-36-0) rare

Notes

### Referințe

TAUCS Rotkin and Toledo (2004), www.tau.ac.il/ stoledo/taucs UMFPACK Davis (2004b) Davis and Duff (1997) (1999), suitesparse.com WSMP Gupta (2002a), Gupta et al. (1997), www.cs.umn.edu/ agupta/wsmp Y12M Zlatev, Wasniewski and Schaumburg (1981), www.netlib.org/y12m YSMP Eisenstat et al. (1977) (1982), Yale Librarian, New Haven, CT

[Formate](#page-37-0) de memorare

[Adaptarea](#page-38-0) metodelor directe - exemplu

K ロ X x 49 X x 3 X x 4 로 X 3 + 2 로 X 9 0 Q 0 87/91

*Gabriela Ciuprina* Sisteme de ecua¸tii [algebrice](#page-0-0) liniare - metode directe

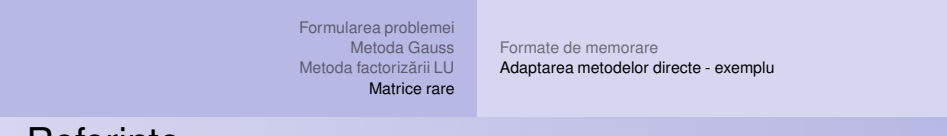

### Referinte

42 de cursuri pe youtube ale lui T. Davis, primul este aici <https://www.youtube.com/watch?v=1dGRTOwBkQs>

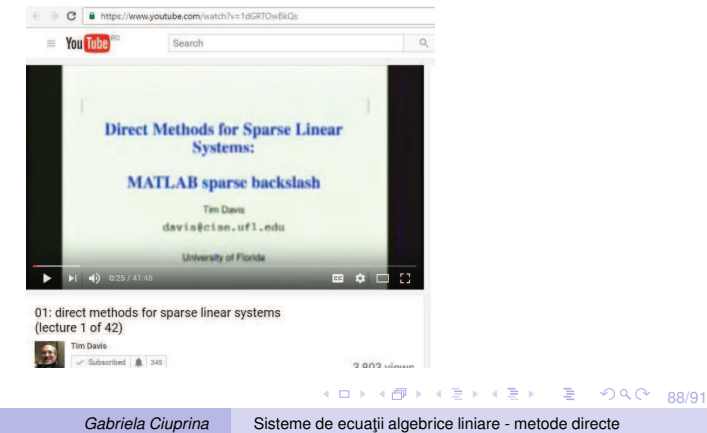

Formularea [problemei](#page-1-0) [Metoda](#page-9-0) Gauss Metoda factorizării LU [Formate](#page-37-0) de memorare [Adaptarea](#page-38-0) metodelor directe - exemplu

Notes

### Pe scurt

Fiți atenți la astfel de informații (capturi din COMSOL)

[Matrice](#page-36-0) rare

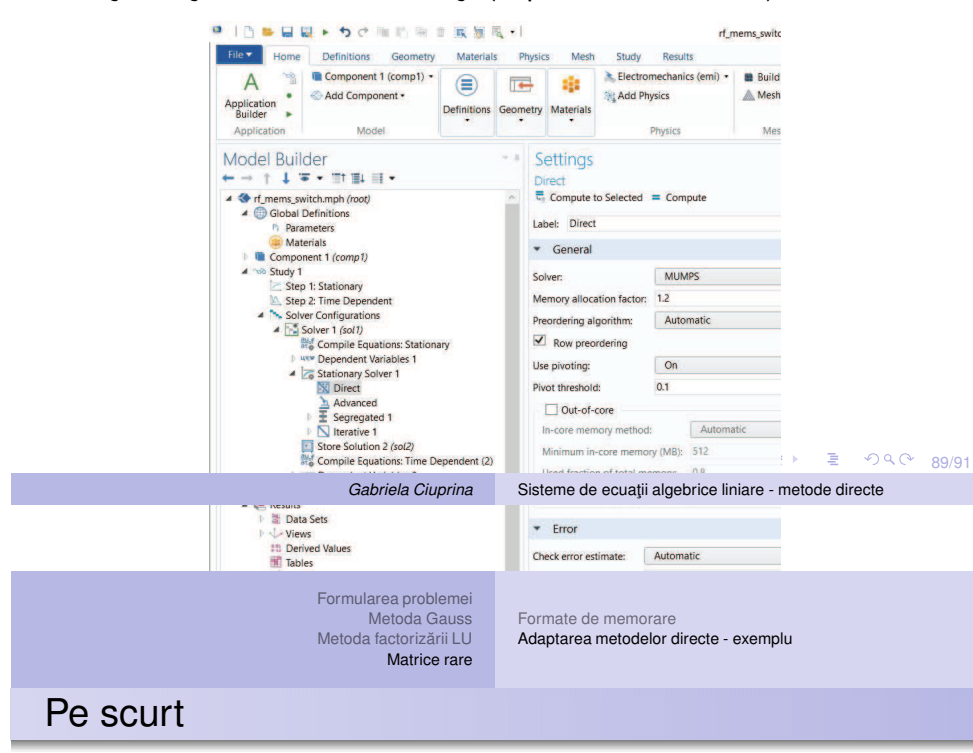

Notes

Fiți atenți la astfel de informații

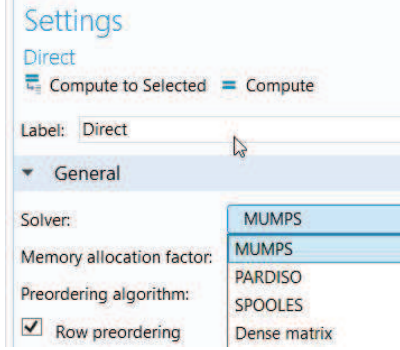

◆ロト ◆ @P → ◆ 君 → < 君 → 〈 君 → 〉 이 Q O → gn/91

Formularea [problemei](#page-1-0) [Metoda](#page-9-0) Gauss [Formate](#page-37-0) de memorare

Metoda factorizării LU | **[Adaptarea](#page-38-0) metodelor directe - exemplu** [Matrice](#page-36-0) rare

Notes

## **Recomandare**

Abonaţi-vă (cel puţin pe durata acestui semestru) la următoarele

<sup>1</sup> NA Digest <http://www.netlib.org/na-digest-html/>

<sup>2</sup> Computational Science Stack Exchange <https://scicomp.stackexchange.com/> și urmăriți unul sau mai multe subiecte de interes.

<span id="page-45-0"></span>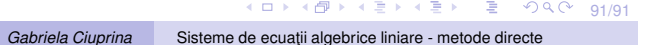